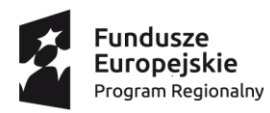

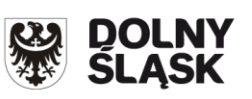

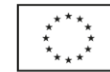

# **Zasady ubiegania się o wsparcie w trybie**

# **nadzwyczajnym**

# **Regionalny Program Operacyjny Województwa Dolnośląskiego 2014-2020**

**Oś priorytetowa 10 Edukacja**

**Działanie 10.2 Zapewnienie równego dostępu do wysokiej jakości edukacji podstawowej, gimnazjalnej i ponadgimnazjalnej**

**Poddziałanie 10.2.1 Zapewnienie równego dostępu do wysokiej jakości** 

**edukacji podstawowej, gimnazjalnej i ponadgimnazjalnej** 

**Nr naboru: RPDS.10.02.01-IZ.00-02-450/22 RPDS.10.02.01-IZ.00-02-451/22 RPDS.10.02.01-IZ.00-02-452/22 RPDS.10.02.01-IZ.00-02-453/22 RPDS.10.02.01-IZ.00-02-454/22 RPDS.10.02.01-IZ.00-02-455/22 RPDS.10.02.01-IZ.00-02-456/22**

**Wersja 2**

Wrocław, 17 listopada 2022 r.

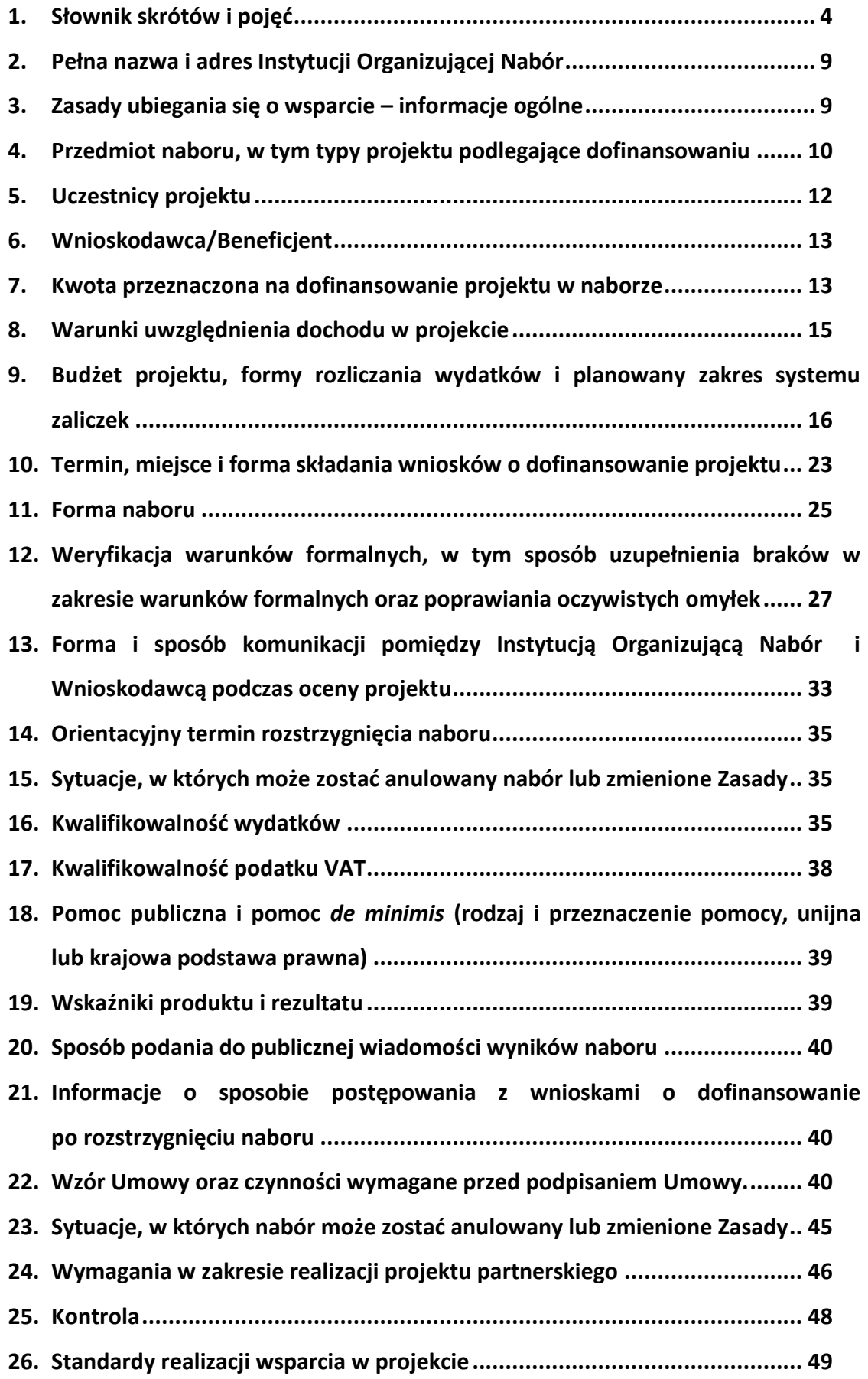

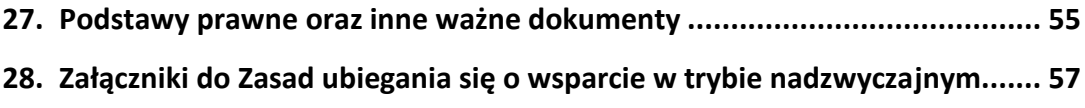

### <span id="page-3-0"></span>**1. Słownik skrótów i pojęć**

**adres strony internetowej RPO WD** – <http://www.rpo.dolnyslask.pl/> **adres portalu funduszy europejskich** – <https://www.funduszeeuropejskie.gov.pl/> **adres strony internetowej fundusz europejskie bez barier** –

<https://rpo.dolnyslask.pl/o-projekcie/poznaj-fundusze-europejskie-bez-barier/> **adres strony internetowej z generatorem SOWA EFS** - [https://www.generator](https://www.generator-efs.dolnyslask.pl/)[efs.dolnyslask.pl/](https://www.generator-efs.dolnyslask.pl/)

**adres strony internetowej Bazy Konkurencyjności Funduszy Europejskich** <http://www.bazakonkurencyjnosci.funduszeeuropejskie.gov.pl/>

**Beneficjent** – podmiot, o którym mowa w art. 2 pkt 10 lub art. 63 rozporządzenia ogólnego; w rozumieniu niniejszych Zasad (również) strona umowy o dofinansowanie;

**Dofinansowanie** – współfinansowanie UE;

**EFS** – Europejski Fundusz Społeczny;

**Fundusze strukturalne** – Europejski Fundusz Rozwoju Regionalnego i Europejski Fundusz Społeczny;

**ION** – Instytucja Organizująca Nabór;

**JST** – jednostka samorządu terytorialnego;

**IZ RPO WD** – Instytucja Zarządzająca Regionalnym Programem Operacyjnym Województwa Dolnośląskiego 2014-2020;

**KE** – Komisja Europejska;

**KM RPO WD 2014-2020** – Komitet Monitorujący Regionalny Program Operacyjny Województwa Dolnośląskiego 2014-2020;

**Kwalifikacja** – to określony zestaw efektów uczenia się w zakresie wiedzy, umiejętności oraz kompetencji społecznych nabytych w edukacji formalnej, edukacji pozaformalnej lub poprzez uczenie się nieformalne, zgodnych z ustalonymi dla danej kwalifikacji wymaganiami, których osiągnięcie zostało sprawdzone w walidacji oraz formalnie potwierdzone przez instytucję uprawnioną do certyfikowania;

**Kompetencje kluczowe i umiejętności uniwersalne niezbędne na rynku pracy** -

umiejętności matematyczno-przyrodnicze, umiejętności posługiwania się językami obcymi (w tym język polski dla cudzoziemców i osób powracających do Polski i ich rodzin), technologie informacyjno-komunikacyjne (TIK), umiejętności rozumienia

(ang. literacy), kreatywność, innowacyjność, przedsiębiorczość, krytyczne myślenie, rozwiązywanie problemów, umiejętność uczenia się, umiejętność pracy zespołowej w kontekście środowiska pracy;

**Kompetencje emocjonalno-społeczne** – umiejętności komunikacyjne, rozpoznawania i kierowania swoimi emocjami, budowania dobrych relacji z innymi, ustalania i osiągania pozytywnych celów, a także ograniczania destrukcyjnych czy agresywnych zachowań;

**Koncepcja uniwersalnego projektowania** – koncepcja uniwersalnego projektowania definiowana zgodnie z "Wytycznymi w zakresie realizacji zasady równości szans i [niedyskryminacji, w tym dostępności dla osób z niepełnosprawnościami oraz zasady](https://www.funduszeeuropejskie.gov.pl/strony/o-funduszach/dokumenty/wytyczne-w-zakresie-realizacji-zasady-rownosci-szans-i-niedyskryminacji-oraz-zasady-rownosci-szans/)  [równości szans kobiet i mężczyzn"](https://www.funduszeeuropejskie.gov.pl/strony/o-funduszach/dokumenty/wytyczne-w-zakresie-realizacji-zasady-rownosci-szans-i-niedyskryminacji-oraz-zasady-rownosci-szans/), tj. projektowanie produktów, środowiska, programów i usług w taki sposób, by były użyteczne dla wszystkich, w możliwie największym stopniu, bez potrzeby adaptacji lub specjalistycznego projektowania. Uniwersalne projektowanie nie wyklucza możliwości zapewniania dodatkowych udogodnień dla szczególnych potrzeb osób z niepełnosprawnościami, jeżeli jest to potrzebne. Koncepcja ta jest realizowana przez zastosowanie co najmniej Standardów dostępności dla polityki spójności 2014-2020 będących załącznikiem nr 2 do "Wytycznych w zakresie realizacji zasady równości szans i niedyskryminacji, w tym dostępności dla osób z niepełnosprawnościami oraz zasady równości szans kobiet i mężczyzn";

**Mechanizm racjonalnych usprawnień** – mechanizm racjonalnych usprawnień definiowany zgodnie z "Wytycznymi w zakresie realizacji zasady równości szans i niedyskryminacji, [w tym dostępności dla osób z niepełnosprawnościami oraz zasady](https://www.funduszeeuropejskie.gov.pl/strony/o-funduszach/dokumenty/wytyczne-w-zakresie-realizacji-zasady-rownosci-szans-i-niedyskryminacji-oraz-zasady-rownosci-szans/)  [równości szans kobiet i mężczyzn"](https://www.funduszeeuropejskie.gov.pl/strony/o-funduszach/dokumenty/wytyczne-w-zakresie-realizacji-zasady-rownosci-szans-i-niedyskryminacji-oraz-zasady-rownosci-szans/) tj. konieczne i odpowiednie zmiany oraz dostosowania, nienakładające nieproporcjonalnego lub nadmiernego obciążenia, rozpatrywane osobno dla każdego konkretnego przypadku, w celu zapewnienia osobom z niepełnosprawnościami możliwości korzystania z wszelkich praw człowieka i podstawowych wolności oraz ich wykonywania na zasadzie równości z innymi osobami;

**Nauczyciel** – należy przez to rozumieć także wychowawcę, innego pracownika pedagogicznego zatrudnionego w szkole lub placówce systemu oświaty, a także osobę niebędącą nauczycielem zatrudnioną na podstawie art. 15 Prawa oświatowego;

**Organ prowadzący** – minister właściwy, jednostka samorządu terytorialnego, osoba prawna niebędąca jednostką samorządu terytorialnego oraz osoba fizyczna, odpowiedzialna za działalność szkoły lub placówki systemu oświaty;

**Osoba z niepełnosprawnością** – w zakresie naboru to osoba niepełnosprawna w rozumieniu ustawy z dnia 27 sierpnia 1997 r. o rehabilitacji zawodowej i społecznej oraz zatrudnianiu osób niepełnosprawnych (Dz. U. z 2021 r. poz. 573, z późn. zm.), a także osoba z zaburzeniami psychicznymi, w rozumieniu ustawy z dnia 19 sierpnia 1994 r. o ochronie zdrowia psychicznego (Dz. U. 2020 poz. 685, z późn. zm.); **Partner** – podmiot w rozumieniu art. 33 ust. 1 ustawy wdrożeniowej, który jest wymieniony w zatwierdzonym wniosku o dofinansowanie projektu, realizujący wspólnie z Beneficjentem (i ewentualnie innymi Partnerami) projekt na warunkach określonych w porozumieniu albo umowie o partnerstwie i wnoszący do projektu zasoby ludzkie, organizacyjne, techniczne lub finansowe;

**Personel projektu** - osoby zaangażowane do realizacji zadań lub czynności w ramach projektu na podstawie stosunku pracy i wolontariusze wykonujący świadczenia na zasadach określonych w ustawie z dnia 24 kwietnia 2003 r. o działalności pożytku publicznego i o wolontariacie (Dz. U. z 2022 r. poz. 1327); personelem projektu jest również osoba fizyczna prowadząca działalność gospodarczą będąca beneficjentem oraz osoby z nią współpracujące w rozumieniu art. 8 ust. 11 ustawy z dnia 13 października 1998 r. o systemie ubezpieczeń społecznych (Dz. U. z 2022 r. poz. 1009, z późn. zm.);

**Placówka systemu oświaty prowadząca kształcenie** ogólne - placówka w rozumieniu art. 2 pkt 7 i 8 Prawa oświatowego;

**ePUAP** - Platforma Usług Administracji Publicznej;

**Portal** – [adres strony internetowej funduszy europejskich;](http://www.funduszeeuropejskie.gov.pl/)

**Projekt** – przedsięwzięcie w rozumieniu art. 2 pkt 18 ustawy wdrożeniowej, zmierzające do osiągnięcia założonego celu określonego wskaźnikami, z określonym początkiem końcem realizacji, zgłoszone do objęcia albo objęte współfinansowaniem UE jednego z funduszy strukturalnych albo Funduszu Spójności w ramach programu operacyjnego;

**Projekt edukacyjny** - indywidualne lub zespołowe, planowe działanie uczniów albo słuchaczy, mające na celu rozwiązanie konkretnego problemu, z zastosowaniem różnorodnych metod. Projekt edukacyjny jest realizowany pod opieką nauczyciela i obejmuje następujące działania (dostosowane do możliwości osób z nich korzystających):

a) wybranie tematu projektu edukacyjnego;

b) określenie celów projektu edukacyjnego i zaplanowanie etapów jego realizacji;

c) wykonanie zaplanowanych działań;

d) przedstawienie rezultatów projektu edukacyjnego;

**Projekt partnerski** – projekt w rozumieniu art. 33 ustawy wdrożeniowej; **PZP** – Prawo Zamówień Publicznych;

**Rodzic** - należy przez to rozumieć także prawnych opiekunów dziecka oraz osoby (podmioty) sprawujące pieczę zastępczą nad dzieckiem, w przypadku tego naboru; **Rozporządzenie ogólne** - rozporządzenie Parlamentu Europejskiego i Rady (UE) nr 1303/2013 z dnia 17 grudnia 2013 r. ustanawiające wspólne przepisy dotyczące Europejskiego Funduszu Rozwoju Regionalnego, Europejskiego Funduszu Społecznego, Funduszu Spójności, Europejskiego Funduszu Rolnego na rzecz Rozwoju Obszarów Wiejskich oraz Europejskiego Funduszu Morskiego i Rybackiego oraz ustanawiające przepisy ogólne dotyczące Europejskiego Funduszu Rozwoju Regionalnego, Europejskiego Funduszu Społecznego, Funduszu Spójności i Europejskiego Funduszu Morskiego i Rybackiego oraz uchylające rozporządzenie Rady (WE) nr 1083/2006 (Dz. Urz. UE L 347 z 20.12.2013, str. 320);

**RPO WD 2014-2020/Program** – Regionalny Program Operacyjny Województwa Dolnośląskiego 2014-2020 – dokument zatwierdzony przez Komisję Europejską w dniu 18 grudnia 2014 r. (z późn. zm.);

**SOWA** - System Obsługi Wniosków Aplikacyjnych Europejskiego Funduszu Społecznego w ramach Regionalnego Programu Operacyjnego Województwa Dolnośląskiego 2014-2020 dostępny na stronie [adres strony internetowej z](https://generator-efs.dolnyslask.pl/)  [generatorem SOWA EFS;](https://generator-efs.dolnyslask.pl/)

**SZOOP** – Szczegółowy Opis Osi Priorytetowych RPO WD 2014-2020;

**Specjalne potrzeby rozwojowe i edukacyjne** - indywidualne potrzeby rozwojowe i edukacyjne uczniów, o których mowa w rozporządzeniu Ministra Edukacji Narodowej z dnia 30 kwietnia 2013 r. w sprawie zasad udzielania i organizacji pomocy psychologiczno-pedagogicznej w publicznych przedszkolach, szkołach i placówkach (Dz. U. poz. 532, z późn. zm.) oraz w rozporządzeniu Ministra Edukacji Narodowej z dnia 9 sierpnia 2017 r. w sprawie zasad organizacji i udzielania pomocy psychologiczno-pedagogicznej w publicznych przedszkolach, szkołach i placówkach (Dz. U. z 2020, poz. 1280, z późn. zm.);

**Specustawa funduszowa** - ustawa z dnia 3 kwietnia 2020 r. o szczególnych rozwiązaniach wspierających realizację programów operacyjnych w związku z wystąpieniem COVID-19 w 2020 r.

**Standardy dostępności dla polityki spójności 2014-2020** – zestaw jakościowych i technicznych wymagań w stosunku do wsparcia finansowanego ze środków funduszy polityki spójności, w celu zapewnienia osobom z niepełnosprawnościami możliwości skorzystania z udziału w projektach, jak i z efektów ich realizacji. Opracowano sześć standardów: szkoleniowy, edukacyjny, informacyjno-promocyjny, cyfrowy, architektoniczny oraz transportowy. Niniejsze standardy stanowią załącznik nr 2 do "Wytycznych w zakresie równości szans i niedyskryminacji, w tym dostępności dla osób z niepełnosprawnościami oraz zasady równości szans kobiet i mężczyzn w ramach funduszy unijnych na lata 2014-2020";

**Uczeń/dziecko z niepełnosprawnością** - uczeń posiadający orzeczenie o potrzebie kształcenia specjalnego, wydane ze względu na dany rodzaj niepełnosprawności oraz dzieci i młodzież posiadające orzeczenia o potrzebie zajęć rewalidacyjnowychowawczych wydawane ze względu na niepełnosprawność intelektualną w stopniu głębokim. Orzeczenia są wydawane przez zespół orzekający działający w publicznej poradni psychologiczno-pedagogicznej, w tym poradni specjalistycznej; **Uczeń młodszy** – każdy uczeń (w tym szczególnie uczeń, który rozpoczął naukę jako sześciolatek) przekraczający kolejny próg edukacyjny, a tym samym rozpoczynający kolejny/nowy etap edukacyjny:

a) I etap edukacyjny - obejmuje uczniów klasy I szkoły podstawowej;

b) II etap edukacyjny - obejmuje uczniów klasy IV szkoły podstawowej; **UE** – Unia Europejska;

**Umiejętności** - przyswojona w procesie uczenia się zdolność do wykonywania zadań i rozwiązywania problemów właściwych dla dziedziny uczenia się lub działalności zawodowej;

**Umowa** – umowa o dofinansowanie projektu;

**Umowa Partnerstwa – Programowanie perspektywy finansowej 2014-2020** – Umowa Partnerstwa, dokument przyjęty przez Komisję Europejską 23 maja 2014 r. (z późn. zm.);

**UMWD** – Urząd Marszałkowski Województwa Dolnośląskiego;

**Ustawa wdrożeniowa** – ustawa z dnia 11 lipca 2014 r. o zasadach realizacji programów w zakresie polityki spójności finansowanych w perspektywie finansowej 2014-2020 (tekst jedn.: Dz.U. z 2020 r. poz. 818);

**Wniosek o dofinansowanie projektu** – formularz wniosku o dofinansowanie projektu wraz z załącznikami. Załączniki stanowią integralną część wniosku o dofinansowanie projektu;

**Wnioskodawca** – podmiot, który złożył wniosek o dofinansowanie; **ZWD** – Zarząd Województwa Dolnośląskiego.

## <span id="page-8-0"></span>**2. Pełna nazwa i adres Instytucji Organizującej Nabór**

Instytucją Organizującą Nabór jest Zarząd Województwa Dolnośląskiego, pełniący funkcję Instytucji Zarządzającej Regionalnym Programem Operacyjnym Województwa Dolnośląskiego 2014-2020.

**Zadania związane z naborem realizuje Departament Funduszy Europejskich w Urzędzie Marszałkowskim Województwa Dolnośląskiego – ul. Mazowiecka 17, 50- 412 Wrocław.** 

**Przystąpienie do naboru jest równoznaczne z akceptacją przez Wnioskodawcę niniejszych Zasad.** 

### <span id="page-8-1"></span>**3. Zasady ubiegania się o wsparcie – informacje ogólne**

Wszystkie niezbędne do złożenia w naborze dokumenty są dostępne na stronie internetowej: [www.rpo.dolnyslask.pl.](http://rpo.dolnyslask.pl/)

# **Przystąpienie do naboru jest równoznaczne z akceptacją przez Wnioskodawcę niniejszych Zasad.** W kwestiach nieuregulowanych zastosowanie mają odpowiednie

przepisy prawa polskiego i Unii Europejskiej. Wybór projektu do dofinansowania jest przeprowadzony w sposób przejrzysty, rzetelny i bezstronny.

Do postępowania w zakresie ubiegania się o dofinansowanie oraz udzielania dofinansowania na podstawie ustawy wdrożeniowej nie stosuje się ustawy z dnia 14 czerwca 1960 r. – Kodeks postępowania administracyjnego, z wyjątkiem przepisów dotyczących wyłączenia pracowników organu, sposobu obliczania terminów, chyba że ustawa wdrożeniowa stanowi inaczej.

Wszelkie terminy realizacji określonych czynności, jeśli nie wskazano inaczej, wyrażone są w dniach kalendarzowych. Jeżeli koniec terminu przypada na dzień ustawowo wolny od pracy lub w sobotę, za ostatni dzień terminu uważa się najbliższy następny dzień roboczy.

W kwestiach nieuregulowanych zastosowanie mają odpowiednie przepisy prawa polskiego i Unii Europejskiej.

### <span id="page-9-0"></span>**4. Przedmiot naboru, w tym typy projektu podlegające dofinansowaniu**

W związku z wybuchem wojny w Ukrainie i koniecznością zapewnienia szerokiego wsparcia dla dużej liczby uchodźców przybyłych na Dolny Śląsk po 24 lutego 2022 r., w tym dzieci i młodzieży w wieku szkolnym, konieczne jest ich wsparcie w zakresie kształtowania i rozwijania ich kompetencji kluczowych i umiejętności uniwersalnych niezbędnych na rynku pracy poprzez realizację zajęć z zakresu nauki języka polskiego (z elementami zajęć o charakterze integracyjnym). Niezbędne jest także podjęcie działań wspomagających polskich nauczycieli i pracowników pedagogicznych w zakresie pracy z migrantami z Ukrainy.

W związku z powyższym podjęto decyzję o przeprowadzeniu naborów w trybie nadzwyczajnym.

Celem niniejszego naboru jest wsparcie w zakresie typów projektu:

### **- 10.2.H.**

Szkolenie, doradztwo oraz inne formy podwyższania kwalifikacji w celu doskonalenia umiejętności, kompetencji lub kwalifikacji nauczycieli i pracowników pedagogicznych pod kątem wykorzystania narzędzi wspierających pomoc psychologicznopedagogiczną na każdym etapie edukacyjnym, ze szczególnym uwzględnieniem

problematyki ucznia o szczególnych potrzebach rozwojowych i edukacyjnych (m.in. uczniów z niepełnosprawnościami, uczniów uzdolnionych, zagrożonych przedwczesnym kończeniem nauki). Wsparcie w zakresie metodyki nauczania języka polskiego jako obcego na poziomie szkoły podstawowej i ponadpodstawowej, pracy z uczniem z doświadczeniem migracyjnym i traumą związaną z działaniami wojennymi oraz integracji przybywających Ukraińców w środowiskach szkolnych i pozaszkolnych;

#### **- 10.2.I**

Kształtowanie i rozwijanie u dzieci i młodzieży kompetencji kluczowych i umiejętności uniwersalnych niezbędnych na rynku pracy poprzez realizację zajęć organizowanych poza lekcjami w szkole lub poza szkołą, w tym dla osób, które przybyły na terytorium Rzeczypospolitej Polskiej w związku z działaniami wojennymi prowadzonymi na terytorium Ukrainy poprzez:

- a) doradztwo i opiekę psychologiczno-pedagogiczną;
- b) zajęcia o charakterze integracyjnym.

### **Inne ważne informacje dla naboru:**

- Wnioskodawca składa wniosek na wezwanie IZ RPO WD.
- Beneficjent ma możliwość uzyskania zaliczki na realizację projektu w wysokości do 100% przyznanego dofinansowania.
- Projekt musi być realizowany zgodnie z politykami horyzontalnymi polityki spójności, tj. zasady promowania równości szans kobiet i mężczyzn, zasady niedyskryminacji (w tym niedyskryminacji ze względu na niepełnosprawność) oraz zasady zrównoważonego rozwoju – zgodnie z oświadczeniem wnioskodawcy we wniosku o dofinansowanie o treści "Oświadczam, że projekt zakłada pozytywny wpływ na zasadę niedyskryminacji (w tym niedyskryminacji ze względu na niepełnosprawność) oraz że spełnia lub jest neutralny w stosunku do zasady równości szans kobiet i mężczyzn oraz zasady zrównoważonego rozwoju".
- Maksymalny poziom dofinansowania środków UE na poziomie projektu wynosi 85% wydatków kwalifikowalnych w projekcie.
- W ramach wniosku o dofinansowanie projektu Wnioskodawca określa wskaźniki służące pomiarowi działań i celów założonych w projekcie. Wskaźniki w ramach

projektu należy określić, mając w szczególności na uwadze zapisy załącznika nr 2 do niniejszych Zasad ubiegania się o wsparcie. Zasady realizacji wskaźników na etapie wdrażania projektu regulują zapisy umowy o dofinansowanie projektu.

- Wnioskodawcy nie przysługuje prawo do złożenia protestu na zasadach opisanych w ustawie wdrożeniowej.
- Zakresem interwencji dla niniejszego naboru jest kategoria 115 Ograniczanie i zapobieganie przedwczesnemu kończeniu nauki, zapewnianie równego dostępu do dobrej jakości wczesnej edukacji elementarnej oraz kształcenia podstawowego, gimnazjalnego i ponadgimnazjalnego, z uwzględnieniem formalnych, nieformalnych i pozaformalnych ścieżek kształcenia umożliwiających ponowne podjęcie kształcenia i szkolenia.

### <span id="page-11-0"></span>**5. Uczestnicy projektu**

Wsparcie w ramach naboru kierowane jest do:

• uczniów i wychowanków szkół i placówek (w rozumieniu ustawy Prawo oświatowe) prowadzących kształcenie ogólne (z wyłączeniem słuchaczy szkół dla dorosłych);

- rodziców/opiekunów prawnych uczniów;
- publicznych i niepublicznych szkół podstawowych, ponadpodstawowych lub placówek systemu oświaty prowadzących kształcenie ogólne;
- nauczycieli i pracowników pedagogicznych szkół i placówek oświatowych;

• dzieci i młodzieży w wieku szkolnym, którzy przybyli na terytorium Rzeczypospolitej Polskiej w związku z działaniami wojennymi prowadzonymi na terytorium Ukrainy;

• społeczności lokalnej.

Wsparciem mogą zostać objęci obywatele Ukrainy, którzy legalnie przebywają na terytorium Rzeczypospolitej Polskiej od 24 lutego 2022 r., w tym posiadają nadany numer PESEL. W poszczególnych zadaniach w projekcie mogą również uczestniczyć pozostałe osoby wymienione powyżej, jednak przy przeważającym uczestnictwie osób z obywatelstwem ukraińskim.

### <span id="page-12-0"></span>**6. Wnioskodawca/Beneficjent**

Wnioskodawcą/Beneficjentem będą następujące gminy: Gmina Wrocław, Gmina Jelenia Góra, Gmina Wałbrzych, Gmina Miejska Bolesławiec, Gmina Miejska Świdnica, Gmina Miejska Lubin, Gmina Szklarska Poręba.

Każdy z beneficjentów zostanie osobnym pismem wezwany do złożenia wniosku o dofinansowanie projektu w oddzielnym naborze.

W ramach naboru o dofinansowanie nie może ubiegać się podmiot:

- który został wykluczony z możliwości otrzymania środków przeznaczonych na realizację programów finansowanych z udziałem środków europejskich, na podstawie art. 207 o finansach publicznych;
- na którym ciąży obowiązek zwrotu pomocy wynikający z decyzji KE uznającej pomoc za niezgodną z prawem oraz ze wspólnym rynkiem w rozumieniu art. 107 TFUE;
- karany na mocy zapisów ustawy z dnia 15 czerwca 2012 r. o skutkach powierzania wykonywania pracy cudzoziemcom przebywającym wbrew przepisom na terytorium Rzeczpospolitej Polskiej, zakazem dostępu do środków, o których mowa w art. 5 ust. 3 pkt 1 i 4 ustawy z dnia 27 sierpnia 2009 r. o finansach publicznych;
- karany na podstawie art. 9 ust. 1 pkt 2a ustawy z dnia 28 października 2002 r. o odpowiedzialności podmiotów zbiorowych za czyny zabronione pod groźbą kary;
- przedsiębiorstwo w trudnej sytuacji w rozumieniu unijnych przepisów dotyczących pomocy państwa.

Powyższe dotyczy także partnerów w projekcie.

## <span id="page-12-1"></span>**7. Kwota przeznaczona na dofinansowanie projektu w naborze**

Alokacja środków europejskich przeznaczona na nabory wynosi 2 145 971,71 EUR, tj. *10 145 081,26* PLN.

Alokację przeliczyliśmy po kursie obowiązującym w październiku 2022 r. (1 euro = *4,7275* PLN).

Ponieważ alokacja określona jest w euro, IZ RPO WD zastrzega możliwość zmiany kwoty przeznaczonej na dofinansowanie projektów wyrażonej w PLN w wyniku zmiany kursu walutowego.

Maksymalna wartość środków europejskich przeznaczona dla Beneficjentów wynosi:

- − w naborze nr RPDS.10.02.01-IZ.00-02-450/22 Gmina Wrocław 729 630,37 EUR, tj. 3 449 327,57 PLN;
- − w naborze nr RPDS.10.02.01-IZ.00-02-451/22 Gmina Jelenia Góra 300 436,04 EUR, tj. 1 420 311,38 PLN;
- − w naborze nr RPDS.10.02.01-IZ.00-02-452/22 Gmina Wałbrzych 236 056,89 EUR, tj. 1 115 958,95 PLN;
- − w naborze nr RPDS.10.02.01-IZ.00-02-453/22 Gmina Miejska Bolesławiec 236 056,89 EUR, tj. 1 115 958,95 PLN;
- − w naborze nr RPDS.10.02.01-IZ.00-02-454/22 Gmina Miejska Świdnica-236 056,89 EUR, tj. 1 115 958,95 PLN
- − w naborze nr RPDS.10.02.01-IZ.00-02-455/22 Gmina Miejska Lubin 236 056,89 EUR, tj. 1 115 958,95 PLN;
- − w naborze nr RPDS.10.02.01-IZ.00-02-456/22 Gmina Szklarska Poręba 171 677,74 EUR, tj. 811 606,51 PLN.

W uzasadnionych okolicznościach – na każdym etapie realizacji projektu (za zgodą IZ RPO WD) kwota dofinansowania i zakres rzeczowy projektu może zostać zmieniony.

Maksymalny dopuszczalny poziom dofinansowania UE wydatków kwalifikowalnych na poziomie projektu wynosi 85%.

Na etapie składania wniosku o dofinansowanie projektu Wnioskodawca/Beneficjent jest zobowiązany do wykazania minimalnego udziału wkładu własnego w wysokości 15% wydatków kwalifikowalnych.

W przypadku, gdy IZ RPO WD w trakcie realizacji projektu będzie dysponowała odpowiednimi środkami budżetu państwa dopuszcza się możliwość zmiany montażu finansowego projektu poprzez zmniejszenie udziału wkładu własnego i wprowadzenie środków budżetu państwa w maksymalnej wysokości do 10% wydatków kwalifikowalnych. Zmiana będzie dokonywana poprzez zmianę wniosku o dofinansowanie i aneks umowy o dofinansowanie projektu. W związku z tym na etapie rozliczania projektu maksymalny poziom dofinansowania całkowitego wydatków kwalifikowalnych na poziomie projektu (środki UE + współfinansowanie z budżetu państwa) może wynieść 95%.

Wkład własny Wnioskodawcy/Beneficjenta jest wykazywany we wniosku o dofinansowanie, przy czym to Wnioskodawca/Beneficjent określa formę wniesienia wkładu własnego.

Wkład własny może być wniesiony przez Wnioskodawcę i przez uczestników projektu. Źródłem finansowania wkładu własnego mogą być zarówno środki publiczne jak i prywatne. O zakwalifikowaniu wkładu własnego do środków publicznych lub prywatnych decyduje źródło pochodzenia środków.

Wkład własny może być wniesiony w formie finansowej i jako wkład niepieniężny (rzeczowy).

Wkład własny lub jego część może być wniesiony w ramach kosztów pośrednich jak i bezpośrednich.

IZ RPO WD rekomenduje zapoznanie się z zasadami wnoszenia wkładu własnego do projektów opisanymi w "Wytycznych w zakresie kwalifikowalności wydatków w [ramach Europejskiego Funduszu Rozwoju Regionalnego, Europejskiego Funduszu](https://www.funduszeeuropejskie.gov.pl/strony/o-funduszach/dokumenty/wytyczne-w-zakresie-kwalifikowalnosci-wydatkow-w-ramach-europejskiego-funduszu-rozwoju-regionalnego-europejskiego-funduszu-spolecznego-oraz-funduszu-spojnosci-na-lata-2014-2020/)  [Społecznego oraz Funduszu Spójności na lata 2014](https://www.funduszeeuropejskie.gov.pl/strony/o-funduszach/dokumenty/wytyczne-w-zakresie-kwalifikowalnosci-wydatkow-w-ramach-europejskiego-funduszu-rozwoju-regionalnego-europejskiego-funduszu-spolecznego-oraz-funduszu-spojnosci-na-lata-2014-2020/)-2020"*.*

### <span id="page-14-0"></span>**8. Warunki uwzględnienia dochodu w projekcie**

Beneficjent ma obowiązek ujawniania wszelkich dochodów w okresie realizacji lub trwałości projektu, które powstają w związku z jego realizacją zgodnie z zapisami "Wytycznych w zakresie kwalifikowalności wydatków w ramach Europejskiego Funduszu Rozwoju Regionalnego, Europejskiego Funduszu Społecznego oraz Funduszu Spójności na lata 2014-2020"*.* W przypadku generowania dochodu w trakcie realizacji projektu, Beneficjent wykazuje we wnioskach o płatność wartość

uzyskanego dochodu i dokonuje jego zwrotu na rachunek płatniczy IZ RPO WD wskazany w umowie o dofinansowanie do dnia 10 stycznia roku następującego po roku, w którym powstał. IZ RPO WD może wezwać Wnioskodawcę do zwrotu dochodu w innym terminie.

# <span id="page-15-0"></span>**9. Budżet projektu, formy rozliczania wydatków i planowany zakres systemu zaliczek**

Wnioskodawca przedstawia w budżecie planowane koszty projektu z podziałem na koszty bezpośrednie – koszty dotyczące realizacji poszczególnych zadań merytorycznych w projekcie oraz koszty pośrednie – koszty administracyjne związane z obsługą projektu.

W ramach kosztów pośrednich nie są wykazywane wydatki objęte cross-financingiem.

Niedopuszczalna jest sytuacja, w której koszty pośrednie zostaną wykazane w ramach kosztów bezpośrednich. ION na etapie realizacji projektu weryfikuje, czy w ramach zadań określonych w budżecie projektu (w kosztach bezpośrednich) nie zostały wykazane koszty, które stanowią koszty pośrednie.

Koszty pośrednie rozliczane są wyłącznie z wykorzystaniem następujących stawek ryczałtowych:

- a) 25% kosztów bezpośrednich w przypadku projektów o wartości kosztów bezpośrednich\* do 830 tys. PLN włącznie,
- b) 20% kosztów bezpośrednich w przypadku projektów o wartości kosztów bezpośrednich\* powyżej 830 tys. PLN do 1 740 tys. PLN włącznie,
- c) 15% kosztów bezpośrednich w przypadku projektów o wartości kosztów bezpośrednich\* powyżej 1 740 tys. PLN do 4 550 tys. PLN włącznie,
- d) 10% kosztów bezpośrednich w przypadku projektów o wartości kosztów bezpośrednich\* przekraczającej 4 550 tys. PLN.

\*z pomniejszeniem kosztu mechanizmu racjonalnych usprawnień, o których mowa w "Wytycznymi w zakresie realizacji zasady równości szans i niedyskryminacji, w tym [dostępności dla osób z niepełnosprawnościami](https://www.funduszeeuropejskie.gov.pl/strony/o-funduszach/dokumenty/wytyczne-w-zakresie-realizacji-zasady-rownosci-szans-i-niedyskryminacji-oraz-zasady-rownosci-szans/) oraz zasady równości szans kobiet i [mężczyzn"](https://www.funduszeeuropejskie.gov.pl/strony/o-funduszach/dokumenty/wytyczne-w-zakresie-realizacji-zasady-rownosci-szans-i-niedyskryminacji-oraz-zasady-rownosci-szans/) .

## **UWAGA:**

W ramach poszczególnych zadań budżetowych wydatki powinny nosić unikalne nazwy (nazwy wydatków nie mogą powtarzać się w ramach tego samego zadania). W przypadku, gdy w projekcie zostaną zidentyfikowane powtarzające się nazwy wydatków w budżecie, ION może wezwać Wnioskodawcę do korekty budżetu projektu w przedmiotowym zakresie na każdym etapie, w tym przed podpisaniem umowy lub w momencie wprowadzania umowy o dofinansowanie do SL2014. W przypadku wprowadzania zmian w budżecie należy pamiętać o ponownym przeliczeniu budżetu projektu przed złożeniem wniosku w systemie SOWA. Należy zweryfikować, czy wskazane poziomy procentowe wkładu własnego i kosztów pośrednich są spójne z odpowiadającymi im kwotami oraz zgodne z wymogami naboru.

W budżecie projektu Wnioskodawca wskazuje i uzasadnia źródła finansowania wykazując racjonalność i efektywność wydatków oraz brak podwójnego finansowania.

Przy rozliczaniu poniesionych wydatków nie jest możliwe przekroczenie łącznej kwoty wydatków kwalifikowalnych w ramach projektu, wynikającej z zatwierdzonego wniosku o dofinansowanie projektu. Ponadto Wnioskodawcę obowiązują limity wydatków wskazane w odniesieniu do każdego zadania w budżecie projektu w zatwierdzonym wniosku o dofinansowanie, przy czym poniesione wydatki nie muszą być zgodne ze szczegółowym budżetem projektu zawartym w zatwierdzonym wniosku o dofinansowanie. IZ RPO WD rozlicza Wnioskodawcę ze zrealizowanych zadań w ramach projektu zgodnie z zapisami umowy o dofinansowanie. Szczegółowe zasady przesunięć środków określa umowa o dofinansowanie projektu. Zmiana sposobu rozliczania kosztów bezpośrednich nie jest możliwa.

Beneficjent rozlicza koszty bezpośrednie w projekcie w następujący sposób:

#### **a) na podstawie rzeczywiście poniesionych wydatków**

W przypadku takiego projektu Beneficjent zobowiązuje się, zgodnie z przepisami prawa powszechnie obowiązującego, do prowadzenia wyodrębnionego kodu księgowego lub wyodrębnionej ewidencji dotyczącej realizacji projektu, umożliwiających identyfikację poszczególnych operacji księgowych i gospodarczych przeprowadzonych dla wszystkich wydatków w ramach projektu w sposób

przejrzysty, w zakresie m.in. rozrachunków, kosztów, przychodów, operacji przeprowadzanych na rachunkach bankowych, operacji gotówkowych, aktywów (w tym środków trwałych) i innych operacji związanych z realizacją projektu, z wyłączeniem kosztów pośrednich.

W przypadku Beneficjenta prowadzącego księgi rachunkowe i sporządzającego Sprawozdania finansowe zgodnie z zasadami określonymi w ustawie z dnia 29 września 1994 r. o rachunkowości przez "oddzielny system księgowości albo odpowiedni kod księgowy", o którym mowa w przepisach art. 125 ust. 4 lit. b) Rozporządzenia nr 1303/2013, należy rozumieć ewidencję wyodrębnioną w ramach już prowadzonych przez daną jednostkę ksiąg rachunkowych (nie zaś odrębne księgi rachunkowe). W ramach tych ksiąg, Beneficjent zobowiązany jest do prowadzenia wyodrębnionej ewidencji dla operacji w ramach projektu.

W przypadku Beneficjenta, który nie prowadzi pełnej księgowości w oparciu o przepisy ustawy z dnia 29 września 1994 r. o rachunkowości, dopuszczalnym rozwiązaniem jest wykorzystanie do celów ewidencji dla operacji w ramach projektu narzędzi księgowych, które Beneficjent jest zobowiązany stosować na podstawie obowiązujących przepisów, tj. podatkowej księgi przychodów i rozchodów (w rozumieniu art. 24a ustawy z dnia 26 lipca 1991 r. o podatku dochodowym od osób fizycznych - Dz. U. z 2018 r. poz. 1509, z późn. zm.). W przypadku tego typu Beneficjenta, wymóg zapewnienia oddzielnej ewidencji dla projektu może być spełniony jedynie poprzez wprowadzenie odpowiedniego (wyodrębnionego) kodu księgowego dla wszystkich transakcji dotyczących projektu.

W przypadku Beneficjenta, który nie ma obowiązku, na podstawie przepisów prawa powszechnie obowiązującego, prowadzenia jakiejkolwiek ewidencji, zobowiązany jest on — dla potrzeb projektu realizowanego w ramach RPO WD 2014-2020 do prowadzenia Zestawienia (wyodrębnionej ewidencji) dokumentów dotyczących wszystkich operacji związanych z realizacją projektu (poprzez regularne jego sporządzanie i wypełnianie celem bieżącego ewidencjonowania, monitorowania i kontroli wykorzystania środków w ramach projektu), według wzorów stanowiących załączniki do umowy o dofinansowanie projektu.

Obowiązek ten dotyczy każdego z partnerów (o ile występują), w zakresie tej części projektu, za której realizację odpowiada dany partner.

### **b) na podstawie metod uproszczonych:**

W przypadku projektów, w których wartość wkładu publicznego (środków publicznych) nie przekracza 100 000 EUR tj. 472 750 PLN wg kursu 4,7275 (będącym oficjalnym kursem księgowym Komisji Europejskiej w miesiącu 11.2022 r.) wydatki rozliczane są z zastosowaniem kwot ryczałtowych. Powyższa kwota jest przeliczana na PLN z wykorzystaniem miesięcznego obrachunkowego kursu wymiany stosowanego przez Komisję Europejską aktualnego na dzień ogłoszenia naboru zgodnie z "Wytycznymi w zakresie kwalifikowalności wydatków w ramach Europejskiego Funduszu Rozwoju Regionalnego, Europejskiego Funduszu Społecznego oraz Funduszu Spójności na lata 2014-2020"*.*

Przez wkład publiczny należy rozumieć wszystkie środki publiczne w projekcie, a więc sumę dofinansowania (środki EFS + dotacja celowa z budżetu państwa) wraz z wkładem własnym beneficjenta pochodzącym ze środków publicznych np. jst.

W przypadku takiego projektu wydatki rozliczone uproszczoną metodą są traktowane jako wydatki poniesione. Beneficjent nie ma obowiązku gromadzenia i opisywania dokumentów księgowych w ramach projektu. Beneficjent oświadcza w drugim i kolejnych wnioskach o płatność o kwocie poniesionych w ramach Projektu wydatków bezpośrednich i pośrednich w związku z realizacją kwot ryczałtowych oraz informuje o przebiegu postępu rzeczowego Projektu. Ponadto, Beneficjent ma obowiązek bieżącego monitorowania oraz ewidencjonowania transz dofinansowania, z których ponoszone są wydatki w ramach projektu. Przedmiotowe dane będą przedstawione do wglądu na każdorazowe wezwanie IZ RPO WD. Obowiązek ten dotyczy każdego z partnerów (o ile występują), w zakresie tej części projektu, za której realizację odpowiada dany partner. W przypadku nieosiągnięcia w ramach danej kwoty ryczałtowej wskaźników, uznaje się, iż Wnioskodawca nie wykonał zadania prawidłowo oraz nie rozliczył przyznanej kwoty ryczałtowej.

Wydatki, które Beneficjent poniósł na zadanie objęte kwotą ryczałtową, która nie została uznana za rozliczoną, uznaje się za niekwalifikowalne. Weryfikacja wydatków zadeklarowanych według uproszczonych metod dokonywana jest w oparciu o faktyczny postęp realizacji projektu i osiągnięte wskaźniki. W przypadku kwot ryczałtowych weryfikacja wydatków polega na sprawdzeniu, czy działania zadeklarowane przez Wnioskodawcę zostały zrealizowane i określone w umowie o dofinansowanie, a wskaźniki produktu lub rezultatu osiągnięte. Rozliczenie, co do zasady, jest uzależnione od zrealizowania danego działania, ale może być również dokonywane w etapach w zależności od specyfiki projektu, np. gdy w ramach projektu zakłada się realizację różnych etapów działania, które mogłyby być objęte kilkoma kwotami ryczałtowymi.

# Wyboru sposobu rozliczania wydatków dokonuje się, co do zasady, do momentu zawarcia umowy o dofinansowanie projektu.

Szczegółowe warunki rozliczania kosztów w ramach danego projektu na podstawie uproszczonych metod określa umowa o dofinansowanie i "Wytyczne w zakresie kwalifikowalności wydatków w ramach Europejskiego Funduszu Rozwoju Regionalnego, Europejskiego Funduszu Społecznego oraz Funduszu Spójności na lata 2014-2020".

### **Przekazywanie dofinansowania:**

W przypadku projektów rozliczanych na podstawie rzeczywiście poniesionych wydatków:

- − Beneficjent oraz partnerzy (jeśli występują w projekcie) nie mogą przeznaczać otrzymanych transz dofinansowania na cele inne niż związane z projektem, w szczególności na tymczasowe finansowanie swojej podstawowej, pozaprojektowej działalności.
- − Beneficjent przekazuje odpowiednią część dofinansowania na pokrycie wydatków partnerów (jeśli występują w projekcie), zgodnie z umową o partnerstwie. Wszystkie płatności dokonywane w związku z realizacją

projektu pomiędzy Beneficjentem a partnerem bądź pomiędzy partnerami, powinny być dokonywane za pośrednictwem rachunku bankowego wyodrębnionego na potrzeby realizacji projektu.

Pierwsza transza dofinansowania jest przekazywana w wysokości określonej w pierwszym wniosku o płatność., Kolejne transze dofinansowania (n+1) są przekazywane po złożeniu przez Beneficjenta i zatwierdzeniu przez Instytucję Zarządzającą wniosku o płatność zgodnie ze wzorem umowy, decyzji lub porozumienia o dofinansowanie, przy czym wypłata drugiej i kolejnych transz zaliczek jest uzależniona od rozliczenia co najmniej 70% łącznej kwoty otrzymanych dotychczas transz zaliczek, z zastrzeżeniem, że nie stwierdzono okoliczności, o których mowa w § 26 ust. 1 wzoru umowy o dofinansowanie; rozliczenie zaliczki polega na wykazaniu przez Beneficjenta wydatków kwalifikowalnych w złożonym wniosku o płatność lub na zwrocie zaliczki na rachunek bankowy wskazany w umowie.

*Transze dofinansowania są przekazywane na wyodrębniony dla projektu rachunek bankowy Beneficjenta, wskazany w umowie o dofinansowanie projektu, w terminie umożliwiającym otrzymanie przez Beneficjenta planowanej transzy, nie później niż 90 dni kalendarzowych od dnia przedłożenia wniosku o płatność*, zgodnie z art. 132 ust. 1 Rozporządzenia nr 1303/2013 pomijając uzasadnione przypadki, w których IZ RPO WD może wstrzymać bieg terminu na wypłatę środków do Beneficjenta, o których mowa w art. 132 ust. 2 niniejszego Rozporządzenia:

a) w zakresie środków stanowiących dofinansowanie z EFS w terminie płatności, o którym mowa w § 2 pkt 5 rozporządzenia Ministra Finansów z dnia 21 grudnia 2012 r. w sprawie płatności w ramach programów finansowanych z udziałem środków europejskich oraz przekazywania informacji dotyczących tych płatności (tj. Dz. U. 2018 poz. 1011), przy czym IZ RPO WD zobowiązuje się do przekazania Bankowi Gospodarstwa Krajowego zlecenia płatności w terminie do 5 dni roboczych od dnia zatwierdzenia pierwszego wniosku o płatność lub dnia zweryfikowania przez nią wniosku o płatność rozliczającego ostatnią transzę dofinansowania;

b) w zakresie środków stanowiących dofinansowanie ze środków krajowych w terminie płatności, o którym mowa w pkt. a).

#### W przypadku projektów rozliczanych z zastosowaniem kwot ryczałtowych:

Pierwsza transza dofinansowania jest przekazywana w wysokości określonej w pierwszym wniosku o płatność. Kolejne transze dofinansowania są przekazywane po zatwierdzeniu wniosku o płatność, w którym Beneficjent oświadczył, że wydatkował co najmniej 70% łącznej kwoty otrzymanych transz dofinansowania.

# W przypadku wszystkich projektów (zarówno rozliczanych na podstawie rzeczywiście poniesionych wydatków, jak i rozliczanych z zastosowaniem kwot ryczałtowych):

- − brak możliwości dokonania wypłaty transzy dofinansowania spowodowany okresowym brakiem środków w IZ RPO WD, uprawnia Wnioskodawcę do renegocjowania harmonogramu realizacji projektu i harmonogram płatności.
- − nie potrąca się ani nie wstrzymuje żadnych kwot, ani też nie nakłada się żadnych opłat szczególnych lub innych opłat o równoważnym skutku, które powodowałyby zmniejszenie kwot wypłacanych beneficjentom. IZ RPO WD informuje Beneficjenta pisemnie o zawieszeniu wypłaty transzy

dofinansowania i jego przyczynach.

IZ RPO WD, po zatwierdzeniu wniosku o płatność, przekazuje Beneficjentowi informację o wyniku weryfikacji wniosku o płatność ze wskazaniem kwoty wydatków, które zostały uznane za niekwalifikowalne wraz z uzasadnieniem oraz zatwierdzonej kwoty rozliczenia kwoty dofinansowania, także wkładu własnego, wynikających z pomniejszenia kwoty wydatków rozliczanych we wniosku o płatność o ewentualnie stwierdzone wydatki niekwalifikowalne i dochody osiągnięte w ramach realizacji projektu.

Bieg terminu płatności może zostać przerwany przez IZ RPO WD sytuacjach opisanych we wzorze umowy o dofinansowanie projektu, w tym m.in.:

- a) gdy zachodzi uzasadnione podejrzenie, że w związku z realizacją projektu doszło do powstania poważnych nieprawidłowości;
- b) postęp rzeczowy projektu odbiega od harmonogramu realizacji projektu określonego we wniosku w stopniu zagrażającym osiągnięciu wskaźników;
- c) Beneficjent dysponuje środkami niezbędnymi do realizacji projektu w kolejnym okresie rozliczeniowym.

Beneficjent jest zobowiązany do rozliczenia całości otrzymanego dofinansowania wraz z wkładem własnym w końcowym wniosku o płatność. W przypadku, gdy z rozliczenia wynika, że dofinansowanie nie zostało w całości wykorzystane na wydatki kwalifikowalne, Beneficjent zwraca tę część dofinansowania w terminie 30 dni kalendarzowych od dnia zakończenia okresu realizacji projektu.

### <span id="page-22-0"></span>**10. Termin, miejsce i forma składania wniosków o dofinansowanie projektu**

Wnioskodawca wypełnia wniosek o dofinansowanie za pośrednictwem Systemu Obsługi Wniosków Aplikacyjnych (SOWA), który jest dostępny poprzez stronę: [adres](https://generator-efs.dolnyslask.pl/)  [strony internetowej z generatorem SOWA EFS](https://generator-efs.dolnyslask.pl/). System ten umożliwia tworzenie, edycję oraz wydruk wniosków o dofinansowanie, a także zapewnia możliwość ich złożenia. Wniosek należy złożyć **wyłącznie w formie dokumentu elektronicznego za pośrednictwem Systemu Obsługi Wniosków Aplikacyjnych SOWA w terminie od godz. 8.00 dnia 16.11.2022 r. do godz. 15.00 dnia 16.12.2022 r.** Za datę wpływu wniosku o dofinansowanie do ION uznaje się datę skutecznego złożenia (wysłania) wniosku za pośrednictwem aplikacji SOWA. ION nie wymaga podpisu elektronicznego (z wykorzystaniem ePUAP lub certyfikatu kwalifikowanego) na wniosku o dofinansowanie złożonym w systemie SOWA.

ION nie przewiduje możliwości skrócenia terminu złożenia wniosku o dofinansowanie. W wyjątkowych sytuacjach na prośbę Wnioskodawcy ION dopuszcza możliwość wydłużenia terminu składania wniosku.

Oświadczenia zawarte we wniosku o dofinansowanie projektu są składane pod rygorem odpowiedzialności karnej za składanie fałszywych zeznań. Wniosek o dofinansowanie projektu zawiera klauzulę następującej treści: "Jestem świadomy odpowiedzialności karnej za złożenie fałszywych oświadczeń". Klauzula ta zastępuje pouczenie właściwej instytucji o odpowiedzialności karnej za składanie fałszywych zeznań. Klauzula nie obejmuje oświadczenia Wnioskodawcy dotyczącego świadomości skutków niezachowania wskazanej przez ION formy komunikacji. Samo złożenie wniosku o dofinansowanie w systemie SOWA oznacza potwierdzenie zgodności oświadczeń zawartych w dokumencie (i załącznikach, które stanowią jego integralną część) ze stanem faktycznym.

Logowanie do systemu SOWA w celu wypełnienia i złożenia wniosku o dofinansowanie będzie możliwe najpóźniej w dniu rozpoczęcia naboru. W przypadku ewentualnych problemów z Systemem Obsługi Wniosków Aplikacyjnych (SOWA), IZ RPO WD zastrzega sobie, między innymi, możliwość wydłużenia terminu składania wniosków lub złożenia ich w innej formie niż wskazane wyżej. Decyzja w powyższej kwestii zostanie przedstawiona w formie komunikatu we wszystkich miejscach, w których opublikowano ogłoszenie. Przy wypełnianiu wniosku o dofinansowanie należy posługiwać się "Instrukcją wypełniania wniosku o dofinansowanie realizacji projektu w ramach Regionalnego [Programu Operacyjnego Województwa](https://generator-efs.dwup.pl/Pomoc)  [Dolnośląskiego 2014](https://generator-efs.dwup.pl/Pomoc)-2020".

Wniosek wypełniony w języku obcym (obowiązuje język polski) nie będzie rozpatrywany.

#### **Procedura wycofania wniosku:**

Wnioskodawca ma możliwość wycofania wniosku o dofinansowanie podczas trwania naboru i na każdym etapie oceny. Należy wówczas dostarczyć do ION (IZ RPO WD) pismo z prośbą o wycofanie wniosku podpisane przez osobę uprawnioną do podejmowania decyzji w imieniu Wnioskodawcy.

Pismo z prośbą o wycofanie zawiera następujące informacje: numer naboru, nazwę Wnioskodawcy, datę złożenia wniosku o dofinansowanie projektu w systemie elektronicznym, tytuł projektu, numer rejestracyjny wniosku dla wniosków, którym taki numer został nadany po zamknięciu naboru lub sumę kontrolną w przypadku wycofywania wniosku o dofinansowanie przed zakończeniem naboru.

Skan pisma należy przesłać na adres właściwy dla naboru:

• [ocena.nadzwyczajny10.2.1\\_](mailto:ocena.nadzwyczajny10.2.1_xxx_22@dolnyslask.pl) 22@dolnyslask.pl

a oryginał pisma przesłać kurierem lub pocztą lub złożyć osobiście do Instytucji Organizującej Nabór na adres: Urząd Marszałkowski Województwa Dolnośląskiego

Departament Funduszy Europejskich

ul. Mazowiecka 17

50-412 Wrocław

IV piętro, pokój nr 4029.

W przypadku wycofania wniosku o dofinansowanie przed zakończeniem naboru Wnioskodawca ma prawo złożyć kolejny wniosek.

**Forma składania wniosku określona w tym punkcie Zasad obowiązuje także przy składaniu każdej poprawionej wersji wniosku o dofinansowanie.**

### <span id="page-24-0"></span>**11. Forma naboru**

Nabór w trybie nadzwyczajnym zgodnie z art. 10 ustawy z dnia 3 kwietnia 2020 r. o szczególnych rozwiązaniach wspierających realizację programów operacyjnych (Dz.U. 2020 poz. 694 z późn. zm.) i art. 33 ust. 2, który stanowi, że przepisy ustawy stosuje się odpowiednio do realizacji i rozliczania programów operacyjnych w związku z wystąpieniem skutków kryzysu wywołanego konfliktem zbrojnym na terytorium Ukrainy w 2022 r. oraz art. 129 ustawy z dnia 28 kwietnia 2022 r. o zasadach realizacji zadań finansowanych ze środków europejskich w perspektywie finansowej 2021– 2027 (Dz. U. poz. 1079).

Składanie oraz rejestracja wniosków o dofinansowanie projektu wybieranego w trybie nadzwyczajnym, przeprowadzanie oceny projektu oraz dokonanie wyboru projektu przebiega w następujący sposób:

- 1. Wniosek jest składany w odpowiedzi na wezwanie właściwej instytucji (IZ RPO WD) przesłane w wersji elektronicznej poprzez ePUAP na adres skrytki Wnioskodawcy.
- 2. Wnioskodawca, który nie złożył wniosku o dofinansowanie w określonym terminie, wyznaczonym przez IZ RPO WD, jest wzywany ponownie przez IZ RPO WD do złożenia wniosku o dofinansowanie. Wyznaczony w ponownym wezwaniu przez IZ RPO WD termin jest ostateczny. W przypadku upływu ostatecznego terminu wniosek nie podlega ocenie i jest pozostawiony bez rozpatrzenia.
- 3. Uzupełnianie braków w zakresie warunków formalnych i poprawa oczywistych omyłek we wniosku o dofinansowanie projektu odbywać się będzie w sposób określony w pkt. 12 (Weryfikacja warunków formalnych, w tym sposób uzupełnienia braków w zakresie warunków formalnych oraz poprawiania oczywistych omyłek) niniejszych Zasad.
- 4. Wybrane kryteria oceny mogą dopuszczać dwukrotną poprawę wniosku.
- 5. Jeżeli wynika to z kryteriów wyboru projektów zatwierdzonych przez Komitet Monitorujący, do dofinansowania w trybie nadzwyczajnym nie może zostać wybrany wniosek, który nie spełnia przedmiotowych kryteriów wyboru.
- 6. W sytuacji, gdy:
	- a) spełnione są wszystkie kryteria (formalne, dostępu i horyzontalne) oraz wniosek nie zawiera braków w zakresie warunków formalnych i/lub oczywistych omyłek – wniosek oceniony jest pozytywnie;
	- b) wniosek nie spełnia warunków formalnych i/lub zawiera oczywiste omyłki – wniosek kierowany jest do poprawy/uzupełnienia,
	- c) wniosek nie spełnia kryteriów formalnych, kryteriów dostępu i/lub kryteriów horyzontalnych z możliwością dokonania korekty – wniosek kierowany jest do poprawy/uzupełnienia,
- d) wniosek nie spełnia warunków formalnych i/lub zawiera oczywiste omyłki do których poprawy/uzupełnienia Wnioskodawca był wzywany – wniosek pozostawia się bez rozpatrzenia;
- e) wniosek nie spełnia kryteriów (formalnych, dostępu, horyzontalnych) po drugiej korekcie – wniosek oceniony jest negatywnie.

# <span id="page-26-0"></span>**12. Weryfikacja warunków formalnych, w tym sposób uzupełnienia braków w zakresie warunków formalnych oraz poprawiania oczywistych omyłek**

Weryfikacja warunków formalnych obejmuje sprawdzenie oraz wezwanie do uzupełnienia braków w zakresie warunków formalnych i/lub oczywistych omyłek zgodnie z art. 48 ust. 4b ustawy. Wniosek złożony po terminie lub niepoprawiony/nieuzupełniony w terminie pozostaje bez rozpatrzenia i nie zostanie dopuszczony do oceny. Weryfikacja dokonywana jest przy pomocy Karty weryfikacji warunków formalnych wniosku o dofinansowanie projektu w trybie nadzwyczajnym w ramach EFS przez pracownika Działu Oceny i Kontraktacji Projektów EFS (DOK EFS). W razie stwierdzonych braków w zakresie warunków formalnych i/lub oczywistych omyłek ION wzywa Wnioskodawcę do uzupełnienia lub poprawy wniosku o dofinansowanie we wskazanym zakresie w wyznaczonym terminie 7 dni od dnia następującego po dniu wysłania wezwania do poprawy/uzupełnienia wniosku, pod rygorem pozostawienia wniosku bez rozpatrzenia. W uzasadnionych przypadkach (np. okoliczności niezależne od Wnioskodawcy) istnieje możliwość wydłużenia wskazanego terminu na uzupełnienie/poprawę wniosku, jednak termin ten łącznie nie może przekroczyć 21 dni z zastrzeżeniem, że w celu ograniczenia negatywnego wpływu wystąpienia COVID-19 na wybór projektów do dofinansowania, terminy na uzupełnienie wniosku o dofinansowanie w zakresie warunków formalnych oraz na poprawienie oczywistej omyłki w tym wniosku mogą zostać przedłużone do 30 dni, pod rygorem pozostawienia wniosku bez rozpatrzenia i w konsekwencji niedopuszczenia projektu do dalszej oceny. Wezwania do poprawy/uzupełnienia wniosku doręczane są do Wnioskodawcy drogą elektroniczną za pośrednictwem modułu "Korespondencja" systemu SOWA. Wnioskodawca wprowadza poprawki w udostępnionym przez ION wniosku o dofinansowanie oraz wysyła go w systemie

SOWA. Poprawa/uzupełnienie wniosku przez Wnioskodawcę na etapie weryfikacji warunków formalnych następuje jeden raz. Ponowne wezwanie wnioskodawcy do uzupełnienia braków w zakresie warunków formalnych następuje jedynie w przypadku wykrycia w poprawionym/uzupełnionym wniosku o dofinansowanie innych braków w zakresie warunków formalnych/ oczywistych omyłek, niewskazanych w pierwotnym piśmie. W sytuacji, gdy brak w zakresie warunków formalnych lub oczywista omyłka uniemożliwiają ocenę formalną, jest ona wstrzymywana do czasu uzupełnienia/poprawy wniosku. W każdej innej sytuacji wniosek może zostać przekazany do oceny formalnej. Po uzupełnieniu/korekcie wniosku, pracownik DOK EFS dokonuje ponownej weryfikacji wniosku w terminie 7 dni od dnia następującego po złożeniu poprawionego wniosku w systemie przez Wnioskodawcę. Ponowna ocena weryfikacji warunków formalnych dokonywana jest przy pomocy Karty weryfikacji warunków formalnych poprawionego/uzupełnionego wniosku o dofinansowanie projektu w trybie nadzwyczajnym w ramach EFS przez pracownika DOK EFS. Niepoprawienie w terminie lub niepoprawienie wszystkich braków i omyłek spowoduje pozostawienie wniosku bez rozpatrzenia zgodnie z art. 48 ust. 4b ustawy. Taki sam skutek ma uzupełnienie wniosku niezgodnie z wezwaniem, w tym z uchybieniem wyznaczonego terminu. W związku z tym, że warunki formalne w odniesieniu do wniosku o dofinansowanie nie są kryteriami, w przypadku pozostawienia wniosku o dofinansowanie bez rozpatrzenia, Wnioskodawcy nie przysługuje protest w rozumieniu rozdziału 15 ustawy. Warunki formalne - warunki odnoszące się do kompletności, formy oraz terminu złożenia wniosku o dofinansowanie projektu, których weryfikacja odbywa się poprzez stwierdzenie spełniania albo niespełniania danego warunku. Jedynym warunkiem formalnym niepodlegającym uzupełnieniu jest złożenie wniosku o dofinansowanie po terminie wskazanym w wezwaniu do złożenia wniosku. W takiej sytuacji wniosek o dofinansowanie pozostawia się bez rozpatrzenia.

Przykładowa lista braków w zakresie warunków formalnych, które mogą podlegać jednorazowej korekcie lub uzupełnieniu:

- brak wypełnienia punktu 3 wniosku "KRÓTKI OPIS PROJEKTU" lub wypełnienie niezgodnie z wymogami określonymi w instrukcji wypełniania wniosku;
- brak wymaganych załączników;
- wskazanie nazwy i danych podmiotu (wnioskodawcy, partnera) niezgodnie z dokumentami rejestrowymi;
- niewskazany lub błędnie wskazany charakter naboru w pkt. 1.20;
- powtarzające się nazwy wydatków w ramach jednej kategorii kosztów i jednego zadania (w związku ze specyfiką funkcjonowania systemu SL2014 należy stosować unikalne nazwy wydatków przypisane do tej samej kategorii kosztów - np. w ramach tej samej kategorii kosztów "Inne" nie mogą pojawić się we wniosku dwa wydatki o identycznej nazwie. Ponieważ powtarzające się nazwy wydatków mogą wystąpić w budżecie projektu w związku z wprowadzaniem zmian do wniosku, korekta wniosku w tym zakresie może mieć miejsce również na kolejnych etapach, w tym na etapie podpisywania umowy o dofinansowanie lub etapie realizacji projektu);
- brak skanu podpisanego upoważnienia do reprezentowania Wnioskodawcy w przypadku, gdy osoba wskazana w pkt. 2.7 nie jest osobą decyzyjną zgodnie z dokumentami prawnymi określającymi funkcjonowanie Wnioskodawcy;
- niewypełnienie lub błędne wypełnienie pola Uzasadnienie dla częściowej kwalifikowalności VAT oraz podstawa prawna w przypadku całkowitej lub częściowej kwalifikowalności podatku VAT. Zgodnie z "Instrukcją wypełniania wniosku o dofinansowanie w ramach RPO WD 2014-2020" Wnioskodawca, który kwalifikuje jakikolwiek VAT przedstawia w tej części wniosku uzasadnienie zawierające podstawę prawną (z podaniem właściwego artykułu i ustępu).

Orientacyjny czas trwania weryfikacji warunków formalnych:

- − rozpoczęcie weryfikacji warunków formalnych nie później niż 5 dni od daty zakończenia naboru;
- − weryfikacja warunków formalnych nie później niż 7 dni od daty rozpoczęcia weryfikacji warunków formalnych; w przypadku uzupełniania lub korekty wniosku na tym etapie termin zostaje wydłużony do czasu zweryfikowania poprawianego wniosku; weryfikacja poprawionego/uzupełnionego wniosku o dofinansowanie trwa do 7 dni.

#### **Procedura oceny projektu:**

Procedura oceny w ramach naboru składa się z:

a) etapu oceny formalnej, który obejmuje ocenę spełniania kryteriów formalnych i kryteriów dostępu polegającą na przypisaniu im wartości logicznych "tak", "nie" albo stwierdzeniu, że kryterium nie dotyczy danego projektu zgodnie z zasadami określonymi w niniejszych Zasadach. W definicji każdego kryterium podano informację o ewentualnej możliwości poprawy/uzupełnienia wniosku. Ocena formalna jest dokonywana przy pomocy Karty oceny formalnej wniosku o dofinansowanie projektu w trybie nadzwyczajnym w ramach EFS przez pracownika DOK EFS. W przypadku stwierdzenia zastrzeżeń w zakresie kryteriów formalnych wniosek otrzymuje negatywny wynik oceny formalnej. ION wzywa Wnioskodawcę do dokonania poprawy lub uzupełnienia we wskazanym zakresie w wyznaczonym terminie 7 dni od dnia następującego po dniu wysłania wezwania do poprawy/uzupełnienia wniosku. W uzasadnionych przypadkach (np. okoliczności niezależne od Wnioskodawcy) istnieje możliwość wydłużenia wskazanego terminu na uzupełnienie/poprawę wniosku. Wezwania do poprawy/uzupełnienia wniosku doręczane są do Wnioskodawcy drogą elektroniczną za pośrednictwem modułu "Korespondencja" systemu SOWA. Wnioskodawca wprowadza poprawki w udostępnionym przez ION wniosku o dofinansowanie oraz wysyła go w systemie SOWA. Poprawa/uzupełnienie wniosku przez Wnioskodawcę na etapie oceny formalnej następuje maksymalnie dwukrotnie. Po uzupełnieniu/korekcie wniosku pracownik DOK EFS dokonuje ponownej oceny wniosku w terminie 7 dni od dnia następującego po złożeniu poprawionego wniosku w systemie przez Wnioskodawcę. Ponowna ocena formalna jest dokonywana przy pomocy Karty oceny formalnej poprawionego/uzupełnionego wniosku o dofinansowanie projektu w trybie nadzwyczajnym w ramach EFS przez pracownika DOK EFS. Nieuzupełnienie/niepoprawienie wniosku w części dotyczącej spełnienia kryteriów wyboru projektów w zakresie przewidzianym dla poszczególnych kryteriów, wskazanych w niniejszych Zasadach i/lub w wyznaczonym terminie,

skutkuje negatywnym wynikiem oceny formalnej w związku z niespełnieniem danego kryterium/danych kryteriów, w wyniku nieuzupełnienia wniosku. Projekt oceniony pozytywnie pod względem formalnym jest rejestrowany w aplikacji głównej Centralnego systemu teleinformatycznego (SL2014) oraz zostaje przekazany do etapu oceny merytorycznej.

Orientacyjny czas trwania etapu oceny formalnej:

- − ocena formalna trwa do 14 dni od daty pozytywnej weryfikacji warunków formalnych; w przypadku uzupełniania lub korekty wniosku w części dotyczącej spełnienia kryteriów wyboru projektów, termin automatycznie jest przedłużany do czasu oceny poprawionego/ uzupełnionego wniosku; ocena poprawionego/uzupełnionego wniosku o dofinansowanie trwa do 7 dni.
- b) etapu oceny merytorycznej, który obejmuje ocenę projektu pod kątem spełniania właściwych kryteriów horyzontalnych polegającą na przypisaniu im wartości logicznych "tak", "nie" zgodnie z zasadami określonymi w niniejszych Zasadach.

W definicji każdego kryterium podano informację o ewentualnej możliwości poprawy/uzupełnienia wniosku. Ocena merytoryczna jest dokonywana przy pomocy Karty oceny merytorycznej wniosku o dofinansowanie projektu w trybie nadzwyczajnym w ramach EFS przez pracownika DOK EFS. W przypadku stwierdzenia zastrzeżeń w zakresie kryteriów horyzontalnych wniosek otrzymuje negatywny wynik oceny merytorycznej. ION wzywa Wnioskodawcę do dokonania poprawy lub uzupełnienia we wskazanym zakresie w wyznaczonym terminie 7 dni od dnia następującego po dniu wysłania wezwania do poprawy/uzupełnienia wniosku. W uzasadnionych przypadkach (np. okoliczności niezależne od Wnioskodawcy) istnieje możliwość wydłużenia wskazanego terminu na uzupełnienie/poprawę wniosku. Wezwania do poprawy/uzupełnienia wniosku doręczane są do Wnioskodawcy drogą elektroniczną za pośrednictwem modułu "Korespondencja" systemu SOWA. Wnioskodawca wprowadza poprawki w udostępnionym przez ION wniosku o dofinansowanie oraz wysyła go

w systemie SOWA. Poprawa/uzupełnienie wniosku przez Wnioskodawcę na etapie oceny merytorycznej następuje maksymalnie dwukrotnie. Po uzupełnieniu/korekcie wniosku pracownik DOK EFS dokonuje ponownej oceny wniosku w terminie 7 dni od dnia następującego po złożeniu poprawionego wniosku w systemie przez Wnioskodawcę. Ponowna ocena merytoryczna jest dokonywana przy pomocy Karty oceny merytorycznej poprawionego/uzupełnionego wniosku o dofinansowanie projektu w trybie nadzwyczajnym w ramach EFS przez pracownika DOK EFS.

Nieuzupełnienie/niepoprawienie wniosku w części dotyczącej spełnienia kryteriów wyboru projektów w zakresie przewidzianym dla poszczególnych kryteriów, wskazanych w niniejszych Zasadach i/lub w wyznaczonym terminie, skutkuje negatywnym wynikiem oceny merytorycznej w związku z niespełnieniem danego kryterium/danych kryteriów, w wyniku nieuzupełnienia wniosku.

Orientacyjny czas trwania etapu oceny merytorycznej:

− ocena merytoryczna trwa do 21 dni od daty zakończenia oceny formalnej; w przypadku uzupełniania lub korekty wniosku w części dotyczącej spełnienia kryteriów wyboru projektów, termin automatycznie jest przedłużany do czasu oceny poprawionego/uzupełnionego wniosku; ocena poprawionego/ uzupełnionego wniosku o dofinansowanie trwa do 7 dni.

Spełnienie wszystkich: kryteriów formalnych, kryteriów dostępu oraz kryteriów horyzontalnych oznacza pozytywną ocenę projektu.

Pismo o ostatecznym wyniku oceny wniosku o dofinansowanie projektu w ramach naboru wysyłane jest po zatwierdzeniu uchwały przez ZWD. Pismo to zawiera co najmniej wyniki oceny projektu wraz z uzasadnieniem oceny i podaniem informacji o spełnieniu albo niespełnieniu kryteriów. W przypadku projektu rekomendowanego do dofinansowania w piśmie zawarta jest także prośba o przedłożenie załączników niezbędnych do podpisania umowy o dofinansowanie projektu.

# <span id="page-32-0"></span>**13. Forma i sposób komunikacji pomiędzy Instytucją Organizującą Nabór i Wnioskodawcą podczas oceny projektu**

Na podstawie art. art. 48 oraz art. 50 ustawy wdrożeniowej komunikacja między ION a Wnioskodawcą odbywa się w formie elektronicznej. Narzędziem komunikacji jest moduł "Korespondencja" w systemie SOWA. Do postępowania w zakresie ubiegania się o dofinansowanie oraz udzielania dofinansowania nie stosuje się ustawy z dnia 14 czerwca 1960 r. – Kodeks postępowania administracyjnego, z wyjątkiem przepisów dotyczących wyłączenia pracowników organu, sposobu obliczania terminów, doręczenia pisemnej informacji do Wnioskodawcy o zakończeniu oceny jego projektu i jej wyniku. Wnioskodawca oświadcza, że jest świadomy przedstawionej w niniejszych Zasadach formy i sposobu komunikacji oraz skutków jej niezachowania. Oświadczenie w tym zakresie znajduje się we wniosku o dofinansowanie w sekcji Oświadczenia. Złożenie wniosku o dofinansowanie w systemie SOWA oznacza potwierdzenie zgodności Oświadczeń w niniejszej sekcji ze stanem faktycznym. Terminy na poprawę/uzupełnienie wniosku o dofinansowanie, zarówno w zakresie warunków formalnych i/lub oczywistych omyłek jak i w zakresie spełnienia kryteriów wyboru projektów, w przypadku wezwania przekazywanego drogą elektroniczną, liczą się od dnia następującego po dniu wysłania wezwania poprzez moduł "Korespondencja" w systemie SOWA.

# **Forma i sposób komunikacji na etapie weryfikacji warunków formalnych, etapie oceny formalnej i etapie oceny merytorycznej:**

W przypadku stwierdzenia w danym wniosku o dofinansowanie braków w zakresie warunków formalnych i/lub oczywistych omyłek oraz konieczności poprawy/uzupełnienia wniosku w części dotyczącej spełnienia kryteriów wyboru projektów (o ile dla danego kryterium przewidziano taką możliwość zgodnie z niniejszymi Zasadami), ION przesyła do Wnioskodawcy, poprzez moduł "Korespondencja" w systemie SOWA, wiadomość wraz z pismem podpisanym elektronicznie wzywającym do uzupełnienia/poprawy wniosku we wskazanym zakresie oraz zwraca wniosek w systemie SOWA. Poprawy/uzupełnienia wniosku należy dokonać wyłącznie na wersji wniosku zwróconej przez ION, poprzez

utworzenie nowej wersji wniosku i wprowadzenie niezbędnych zmian. Wnioskodawca składa w systemie SOWA poprawiony/uzupełniony wniosek o dofinansowanie w terminie nie dłuższym niż 7 dni od dnia następującego po dniu wysłania wezwania do poprawy/uzupełnienia wniosku. W wiadomości w module "Korespondencja" Wnioskodawca przesyła również załączony skan pisma podpisanego przez osobę/osoby upoważnioną/upoważnione do podejmowania decyzji w imieniu Wnioskodawcy zawierającego oświadczenie, że we wniosku o dofinansowanie projektu dokonane zostały jedynie zmiany wskazane przez ION. W uzasadnionych przypadkach - np. okoliczności niezależne od Wnioskodawcy istnieje możliwość wydłużenia wskazanego terminu na uzupełnienie/poprawę wniosku (w przypadku weryfikacji warunków formalnych termin ten łącznie nie może przekroczyć 21 dni). Skan pisma w tej sprawie wraz z uzasadnieniem Wnioskodawca przedkłada przed upływem terminu na poprawę/uzupełnienie wniosku o dofinansowanie wyznaczonego w piśmie ION. ION informuje Wnioskodawcę niezwłocznie o podjętej decyzji przesyłając skan podpisanego pisma/pismo podpisane elektronicznie w systemie SOWA poprzez moduł "Korespondencja". W uzasadnionych przypadkach ION może wyznaczyć w piśmie skierowanym do Wnioskodawcy dłuższy termin na poprawę/uzupełnienie wniosku niż wskazane 7 dni, np. gdy okres uzupełnień obejmuje kilka dodatkowych dni ustawowo wolnych od pracy (poza weekendem). Decyzja w tym zakresie jest podejmowana z uwzględnieniem terminów obowiązujących w ION dla danego naboru. Niezachowanie obowiązującej formy i sposobu komunikacji skutkuje:

- − w przypadku wezwania do poprawy/uzupełniania wniosku w zakresie warunków formalnych i oczywistych omyłek - pozostawieniem wniosku bez rozpatrzenia;
- − w przypadku wezwania do poprawy/uzupełniania wniosku w części dotyczącej spełnienia kryteriów - negatywnym wynikiem oceny formalnej lub merytorycznej w związku z niespełnieniem danego kryterium/danych kryteriów, w wyniku nieuzupełnienia wniosku.

#### **Przekazanie informacji o zakończeniu oceny i jej wyniku:**

ION przekazuje Wnioskodawcy elektronicznie w systemie SOWA oraz pisemnie informację o zakończeniu oceny jego projektu i jej wyniku (tj. pozostawieniu bez rozpatrzenia, negatywnym wyniku oceny formalnej, negatywnym wyniku oceny merytorycznej lub pozytywnym końcowym wyniku oceny).

UWAGA! Korespondencja (pisma w wersji papierowej) jest kierowana wyłącznie na adres Wnioskodawcy zgodny z dokumentami rejestrowymi - adres siedziby Wnioskodawcy, podany w pkt 2.8 wniosku o dofinansowanie. Specjalnie utworzony adres mailowy: ocena.nadzwyczajny10.2.1\_22@dolnyslask.pl może być używany jako główna forma komunikacji w przypadku nieprzewidzianych trudności technicznych z systemem SOWA, o czym wnioskodawca zostanie poinformowany.

### <span id="page-34-0"></span>**14. Orientacyjny termin rozstrzygnięcia naboru**

Orientacyjny termin rozstrzygnięcia naboru to styczeń 2023 r. W przypadku przesunięcia terminu składania wniosku termin ten ulega proporcjonalnemu przesunięciu.

ION zastrzega sobie możliwość zmiany terminu rozstrzygnięcia naboru.

## <span id="page-34-1"></span>**15. Sytuacje, w których może zostać anulowany nabór lub zmienione Zasady**

ION zastrzega sobie prawo do zmiany niniejszych Zasad ubiegania się o wsparcie, w tym zmiany wzoru umowy o dofinansowanie w przypadku zaistnienia obiektywnych przesłanek, np. zmiany przepisów.

## <span id="page-34-2"></span>**16. Kwalifikowalność wydatków**

Kwalifikowalność wydatków dla projektów współfinansowanych ze środków krajowych i unijnych w ramach RPO WD 2014-2020 musi być zgodna z przepisami unijnymi i krajowymi, w tym w szczególności z:

- 1) Rozporządzeniem ogólnym,
- 2) Ustawą wdrożeniową,

3) "Wytycznymi w zakresie kwalifikowalności wydatków w ramach Europejskiego Funduszu Rozwoju Regionalnego, Europejskiego Funduszu Społecznego oraz Funduszu Spójności na lata 2014-2020".

Okres kwalifikowalności wydatków w ramach danego projektu określony jest w umowie o dofinansowanie. ION podjęła decyzję, że okres kwalifikowalności wydatków w ramach projektu może przypadać na okres przed podpisaniem umowy o dofinansowanie o ile wydatki te będą poniesione w okresie realizacji projektu wskazanym we wniosku o dofinansowanie złożonym w naborze. **Początkiem okresu kwalifikowalności wydatków jest 24 lutego 2022 r.** jednak wydatki te ponoszone są na własną odpowiedzialność Wnioskodawcy. Wydatki te mogą zostać uznane za kwalifikowalne wyłącznie w przypadku spełnienia warunków kwalifikowalności określonych w "Wytycznych w zakresie kwalifikowalności wydatków w ramach Europejskiego Funduszu Rozwoju Regionalnego, Europejskiego Funduszu Społecznego oraz Funduszu Spójności na lata 2014-2020" i umowie o dofinansowanie.

Wniosek końcowy należy złożyć w terminie do 30 dni od daty zakończenia realizacji projektu, wskazanej we wniosku o dofinansowanie będącym załącznikiem do umowy o dofinansowanie. Końcem okresu kwalifikowalności wydatków w ramach okresu programowania 2014-2020 jest 31.12.2023 r. ION rekomenduje przyjąć termin zakończenia realizacji projektu nie później niż do 30.11.2023 r.

W trakcie realizacji projektu, w uzasadnionych sytuacjach za zgodą ION, dopuszcza się zmianę okresu realizacji projektu polegającą na odstępstwie od powyższego zapisu Zasadach ubiegania się o wsparcie.

Nie jest możliwe ponoszenie wydatków po ww. okresie kwalifikowalności wydatków określonym w umowie o dofinansowanie, nawet jeśli wydatki te odnoszą się do okresu realizacji projektu oraz zostaną uwzględnione we wniosku o płatność końcową. W takim przypadku wydatki te zostaną uznane za niekwalifikowalne. Do współfinansowania ze środków UE nie można przedłożyć projektu, który został fizycznie ukończony lub w pełni zrealizowany przed wpływem wniosku o dofinansowanie do ION, niezależnie od tego, czy wszystkie dotyczące tego projektu płatności zostały przez beneficjenta dokonane – z zastrzeżeniem zasad określonych dla pomocy publicznej.

Przez projekt ukończony/zrealizowany należy rozumieć projekt, dla którego przed dniem wpływu wniosku o dofinansowanie do ION nastąpił odbiór ostatnich robót, dostaw lub usług.

### **Obowiązek publikacji zapytań ofertowych:**

W przypadku rozpoczęcia przez Wnioskodawcę realizacji projektu na własne ryzyko przed zawarciem umowy o dofinansowanie (tj. w szczególności w przypadku projektów w trakcie oceny, projektów przed złożeniem wniosku o dofinansowanie, projektów wybranych niezakontraktowanych – przed zawarciem umowy o dofinansowanie), udzielanie zamówień odbywa się na zasadach określonych w *"*Wytycznych w zakresie kwalifikowalności wydatków w ramach Europejskiego Funduszu Rozwoju Regionalnego, Europejskiego Funduszu Społecznego oraz Funduszu Spójności na lata 2014-2020".

W przypadku zamówień wszczętych przed zawarciem umowy o dofinansowanie, do których na podstawie zapisów ww. *Wytycznych* ma zastosowanie zasada konkurencyjności, Wnioskodawca jest zobowiązany do publikacji zapytań ofertowych w Bazie Konkurencyjnoś[ci Funduszy Europejskich.](http://www.bazakonkurencyjnosci.funduszeeuropejskie.gov.pl/)

W przypadku zamówień wszczętych przed dniem ogłoszenia naboru, do których na podstawie zapisów ww. *Wytycznych* ma zastosowanie zasada konkurencyjności, ION oceni indywidualnie czy stopień upublicznienia zapytania ofertowego był wystarczający do uznania wydatku za kwalifikowalny.

Można również uwzględnić konieczność dostosowania infrastruktury i wyposażenia do potrzeb osób z niepełnosprawnościami (jako obowiązkowy element projektu). Sfinansowana w ramach projektu, szeroko rozumiana infrastruktura ma zwiększać dostępność i eliminować bariery dla osób z niepełnosprawnościami oraz być zgodna z zapisami *"*Wytycznych w zakresie realizacji zasady równości szans i niedyskryminacji, w tym dostępności dla osób z niepełnosprawnościami oraz zasady równości szans kobiet i mężczyzn w ramach funduszy unijnych na lata 2014-2020*"* zwłaszcza w zakresie stosowania standardów dostępności dla polityki spójności na lata 2014-2020.

#### <span id="page-37-0"></span>**17. Kwalifikowalność podatku VAT**

Wydatki w ramach projektu mogą obejmować koszt podatku od towarów i usług (VAT). Wydatki te zostaną uznane za kwalifikowalne tylko wtedy, gdy brak jest prawnej możliwości ich odzyskania na mocy prawodawstwa krajowego.

Oznacza to, iż zapłacony VAT może być uznany za wydatek kwalifikowalny wyłącznie wówczas, gdy Wnioskodawcy/Beneficjentowi ani żadnemu innemu podmiotowi zaangażowanemu w projekt oraz wykorzystującemu do działalności opodatkowanej produkty będące efektem realizacji projektu, zgodnie z obowiązującym ustawodawstwem krajowym, nie przysługuje prawo (tzn. brak jest prawnych możliwości) do obniżenia kwoty podatku należnego o kwotę podatku naliczonego lub ubiegania się o zwrot VAT. Posiadanie wyżej wymienionego prawa (potencjalnej prawnej możliwości) wyklucza uznanie wydatku za kwalifikowalny nawet, jeśli faktycznie zwrot nie nastąpił, np. ze względu na niepodjęcie przez podmiot czynności zmierzających do realizacji tego prawa. Za posiadanie prawa do obniżenia kwoty podatku należnego o kwotę podatku naliczonego nie uznaje się możliwości określonej w art. 113 ustawy o VAT.

Wypełniając wniosek o dofinansowanie w systemie SOWA sekcji Deklaracja VAT Wnioskodawca oświadcza, czy kwoty wskazane w szczegółowym budżecie zawierają/nie zawierają VAT/częściowo zawierają VAT. Oświadczenie to składane jest w odniesieniu do wydatków Wnioskodawcy oraz każdego Partnera z osobna (jeśli dotyczy). W pkt. 7.9 Uzasadnienie dla częściowej kwalifikowalności VAT oraz podstawa prawna w przypadku całkowitej lub częściowej kwalifikowalności podatku VAT Wnioskodawca, który w ramach projektu planuje tylko częściową kwalifikowalność VAT - uzasadnia i wskazuje w tym polu, jakie to będą wydatki i do czego będą się odnosić. Wnioskodawca, który kwalifikuje jakikolwiek VAT przedstawia w tej części wniosku uzasadnienie zawierające podstawę prawną (z uwzględnieniem właściwego artykułu i ustępu ustawy) wskazującą na brak możliwości obniżenia VAT należnego o VAT naliczony zarówno na dzień sporządzania wniosku o dofinansowanie, jak również mając na uwadze planowany sposób wykorzystania w przyszłości (w okresie realizacji projektu oraz w okresie trwałości projektu) majątku wytworzonego w związku

z realizacją projektu. Uzasadnienie to należy przedstawić zarówno dla Wnioskodawcy, jak i każdego Partnera z osobna (jeśli dotyczy).

Na etapie podpisywania umowy o dofinansowanie projektu Wnioskodawca składa oświadczenie o kwalifikowalności podatku VAT w ramach realizowanego projektu oraz zobowiązuje się do zwrotu zrefundowanej części poniesionego podatku VAT, jeżeli zaistnieją przesłanki umożliwiające odzyskanie tego podatku. Wzór oświadczenia o kwalifikowalności podatku VAT stanowi załącznik do umowy o dofinansowanie.

# <span id="page-38-0"></span>**18. Pomoc publiczna i pomoc** *de minimis* **(rodzaj i przeznaczenie pomocy, unijna lub krajowa podstawa prawna)**

W ramach naboru nie przewiduje się występowania pomocy publicznej oraz pomocy de minimis.

### <span id="page-38-1"></span>**19. Wskaźniki produktu i rezultatu**

W ramach wniosku o dofinansowanie projektu Wnioskodawca określa wskaźniki służące pomiarowi działań i celów założonych w projekcie. Wskaźniki w ramach projektu należy określić, mając w szczególności na uwadze zapisy niniejszych Zasad ubiegania się o wsparcie.

Wnioskodawca jest zobowiązany do wyboru i określenia wartości docelowej we wniosku o dofinansowanie adekwatnych wskaźników produktu/rezultatu. Obligatoryjnie powinny zostać przedstawione adekwatne wskaźniki, które zostały ujęte w RPO WD 2014-2020 i SZOOP - szczegółowa informacja w tym zakresie w załączniku nr 2.

Zasady realizacji wskaźników na etapie wdrażania projektu regulują zapisy umowy o dofinansowanie projektu.

W trakcie realizacji projektu ze względu na specyficzną grupę docelową dopuszcza się możliwość zmian wartości docelowych wskaźników zwłaszcza w sytuacji zmiany liczebności uczniów z Ukrainy.

### <span id="page-39-0"></span>**20. Sposób podania do publicznej wiadomości wyników naboru**

Po każdym etapie oceny ION zamieszcza na stronie internetowej[: adres strony](http://www.rpo.dolnsyslask.pl/)  [internetowej RPO WD 2014-2020](http://www.rpo.dolnsyslask.pl/) listę projektów zakwalifikowanych do kolejnego etapu.

Po rozstrzygnięciu naboru ION zamieszcza na stronie internetowej: [adres strony](http://www.rpo.dolnsyslask.pl/)  [internetowej RPO WD 2014-2020](http://www.rpo.dolnsyslask.pl/) oraz na portalu Funduszy Europejskich: adres [strony internetowej funduszy europejskich](http://www.funduszeeuropejskie.gov.pl/) Listę projektów, które spełniły kryteria wyboru projektów, w terminie do 7 dni od dnia rozstrzygnięcia naboru. Ww. listy zawierają m.in. numer wniosku, tytuł projektu, nazwę Wnioskodawcy, kwotę dofinansowania oraz wartość całkowitą projektu.

Po rozstrzygnięciu naboru ION powiadamia pisemnie Wnioskodawcę o zakończeniu oceny jego projektu i jej wyniku. W przypadku oceny negatywnej ww. informacja zawiera dodatkowo uzasadnienie oceny.

# <span id="page-39-1"></span>**21. Informacje o sposobie postępowania z wnioskami o dofinansowanie po rozstrzygnięciu naboru**

W przypadku wyboru projektu do dofinansowania, wniosek o dofinansowanie projektu staje się załącznikiem do umowy o dofinansowanie projektu i stanowi jej integralną część. Elektroniczne wersje wniosków o dofinansowanie nie podlegają zwrotowi i są przechowywane w siedzibie IZ RPO WD.

### <span id="page-39-2"></span>**22. Wzór Umowy oraz czynności wymagane przed podpisaniem Umowy.**

Umowa o dofinansowanie może zostać podpisana w wersji papierowej lub w wersji elektronicznej. Decyzja o sposobie podpisania umowy o dofinansowanie należy do Wnioskodawcy. IZ RPO WD poprosi Wnioskodawcę o złożenie oświadczenia o wybranym sposobie podpisania umowy.

Podstawą rozpoczęcia procesu przygotowania Umowy jest podjęcie przez Zarząd Województwa Dolnośląskiego uchwały w sprawie zatwierdzenia wyników oceny.

W przypadku projektów partnerskich, w których Partnerem jest podmiot niespełniający warunków o których mowa w art. 207 ust. 7 ustawy z dnia 27 sierpnia 2009 r. o finansach publicznych, Umowa może być zawarta pod warunkiem otrzymania przez IZ RPO WD pisemnej informacji, że dany Partner, nie podlega wykluczeniu, o którym mowa w art. 207 ust. 4 ww. ustawy i nie figuruje w rejestrze podmiotów wykluczonych, prowadzonym przez Ministra Finansów.

Beneficjent podpisując Umowę zapewnia, że wyznaczone przez niego osoby będą wykorzystywały profil zaufany ePUAP lub bezpieczny podpis elektroniczny weryfikowany za pomocą ważnego kwalifikowanego certyfikatu w ramach uwierzytelnienia czynności dokonywanych w ramach SL2014. Podpisując Umowę osoba/y uprawniona/e do reprezentowania Beneficjenta składa/ją wniosek/ki o nadanie dostępu dla osoby/ób uprawnionej/nych w ramach SL2014. Za pomocą tego systemu Beneficjent będzie m.in. składać wnioski o płatność, czy też przekazywać inne dane niezbędne do realizacji projektu (np. aktualizować harmonogram płatności).

Instrukcją pracy w SL2014 jest Podręcznik Beneficjenta SL2014 dla Beneficjentów RPO WD 2014-2020 realizujących projekty dofinansowane ze środków EFS, który należy pobrać ze strony: [adres strony internetowej RPO WD 2014-2020.](http://www.rpo.dolnyslask.pl/) Podręcznik Beneficjanta w przypadku RPO WD 2014-2020 obejmuje informacje:

- wspólne dla całego programu operacyjnego,
- informacje dedykowane projektom EFS w ramach 10 Osi Priorytetowej RPO WD, dlatego należy go pobierać wyłącznie z ww. strony.

Dostęp do konta w SL2014 zostanie nadany automatycznie (informacja o potrzebie aktywacji konta użytkownika zostanie przekazana drogą elektroniczną przez system), po wprowadzaniu do systemu przez IZ RPO WD danych w zakresie podpisanej Umowy oraz danych zawartych w załączniku nr 3 do "Wytycznych w zakresie warunków gromadzenia i przekazywania danych w postaci elektronicznej na lata 2014-2020" (strona www.funduszeeuropejskie.gov.pl), tj. wniosku o nadanie dostępu dla osób uprawnionych (lista osób uprawnionych do wykonywania czynności związanych z realizacją Projektu), stąd też wniosek/wnioski o nadanie dostępu dla osób uprawnionych należy przekazać IZ RPO WD na etapie kompletowania załączników do Umowy przed jej sporządzeniem. Zmiana uprawnionego Użytkownika

(aktualizacja danych oraz uprawnień, usunięcie użytkownika, dodanie nowego użytkownika) dokonywana jest za pomocą ww. wniosku poprzez SL2014 zgodnie załącznikiem nr 3 do ww. Wytycznych i nie wymaga zmiany Umowy w formie aneksu. Umowa może zostać podpisana pod warunkiem złożenia przez Wnioskodawcę poprawnych dokumentów/załączników niezbędnych do podpisania Umowy, o które Wnioskodawca zostanie poproszony w piśmie informującym o pozytywnym wyniku oceny wniosku o dofinansowanie.

Dokumenty/załączniki Wnioskodawca składa w terminie 7 dni od dnia otrzymania ww. pisma.

Sposób złożenia załączników jest tożsamy ze sposobem podpisania Umowy (jeśli Umowa jest podpisywana w wersji papierowej, to załączniki są składane również w wersji papierowej, jeśli Umowa jest podpisywana w wersji elektronicznej, to załączniki są składane również w wersji elektronicznej).

### **Załączniki (dokumenty) do Umowy mogą zostać złożone:**

- − w wersji papierowej (osobiście w siedzibie IZ RPO WD, pocztą tradycyjna lub kurierem) lub
- − w wersji elektronicznej poprzez ePUAP przy użyciu adresu skrytki Wnioskodawcy.

Przed podpisaniem Umowy IZ RPO WD będzie wymagać złożenia załączników wymienionych we wzorze Umowy:

- pełnomocnictwa lub upoważnienia do reprezentowania Wnioskodawcy (załącznik wymagany jedynie w przypadku, gdy wniosek jest podpisywany przez osobę/y nieposiadającą/e statutowych uprawnień do reprezentowania Wnioskodawcy lub gdy z innych dokumentów wynika, że uprawnione do podpisania wniosku są co najmniej 2 osoby);
- oświadczenia o kwalifikowalności podatku od towarów i usług Wnioskodawcy/Partner/Realizatora, składanego tylko w przypadku jeśli Wnioskodawca/Partner/Realizator będzie kwalifikował koszty podatku od

towarów i usług. Podmiot podpisujący Oświadczenie o kwalifikowalności VAT zobowiązuje się do zwrotu podatku VAT, jeżeli zaistnieją przesłanki umożliwiające jego odzyskanie;

- harmonogramu płatności;
- zakresu danych osobowych powierzonych do przetwarzania;
- oświadczenia dotyczącego wydatków inwestycyjnych;
- oświadczenia dotyczącego stosowania przepisów PZP. Obowiązek dostarczenia ww. dokumentu dotyczy również Partnerów projektu (jedynie w przypadku, gdy projekt jest realizowany w partnerstwie);
- pełnomocnictwa dla Wnioskodawcy do reprezentowania Partnera/Partnerów wymagany od każdego z Partnerów (jedynie w przypadku, gdy projekt jest realizowany w partnerstwie);
- zatwierdzonego wniosku o dofinansowanie (w dwóch egzemplarzach), podpisanego przez osobę uprawnioną do podejmowania decyzji w imieniu Wnioskodawcy wskazaną we wniosku w pkt. 2.7;

### oraz dodatkowo:

- kopii/skanu statutu lub innego dokumentu stanowiącego podstawę prawną działalności Wnioskodawcy, potwierdzonego za zgodność z oryginałem;
- potwierdzonej za zgodność z oryginałem kopii/skanu umowy partnerskiej lub porozumienia, podpisanej/go przez strony, w przypadku wniosku o dofinansowanie projektu składanego w partnerstwie.

Należy zaznaczyć, że treść ww. umowy/porozumienia o partnerstwie powinna zawierać co najmniej informacje, o których mowa w art. 33, ust. 5 ustawy wdrożeniowej. tj.:

- 1) przedmiot porozumienia albo umowy;
- 2) prawa i obowiązki stron;
- 3) zakres i formę udziału poszczególnych partnerów w projekcie;
- 4) partnera wiodącego uprawnionego do reprezentowania pozostałych partnerów projektu;
- 5) sposób przekazywania dofinansowania na pokrycie kosztów ponoszonych przez poszczególnych partnerów projektu, umożliwiający określenie kwoty dofinansowania udzielonego każdemu z partnerów;
- 6) sposób postępowania w przypadku naruszenia lub niewywiązania się stron z porozumienia lub umowy.
- wniosku/ków o nadanie dostępu dla osoby/ób uprawnionej/nych w ramach SL2014, zgodnie z załącznikiem nr 3 do "Wytycznych Ministra Infrastruktury i Rozwoju w zakresie warunków gromadzenia i przekazywania danych w postaci elektronicznej na lata 2014-2020" (strona www.funduszeeuropejskie.gov.pl);
- informacji o numerze rachunku płatniczego wyodrębnionego dla projektu w zakresie: nazwy właściciela rachunku, nazwy banku i numeru rachunku;

W przypadku składania załączników/dokumentów w sposób elektroniczny oraz podpisywania Umowy w sposób elektroniczny wszystkie załączniki/dokumenty do Umowy składane będą z wykorzystaniem podpisów kwalifikowanych poprzez Platformę Usług Administracji Publicznej (e-PUAP). Załączane skany dokumentów obligatoryjnie muszą zostać potwierdzone za zgodność z oryginałem przez Wnioskodawcę, tj. potwierdzone podpisem kwalifikowanym przez osobę/y uprawnione/ą do podejmowania decyzji w imieniu Wnioskodawcy. W przypadku negatywnej weryfikacji załączników, Wnioskodawca zostanie poinformowany przez IZ RPO WD o stwierdzonych uchybieniach, bądź niekompletności przesłanych załączników i konieczności przesłania poprawnie sporządzonych dokumentów/załączników w terminie 5 dni. Sposób komunikacji (papierowy – pocztą tradycyjną/kurierem bądź elektroniczny – poprzez Platformę Usług Administracji Publicznej (e-PUAP) z Wnioskodawcą uzależniony jest od sposobu podpisania umowy.

ION odstąpi od podpisania Umowy w przypadku niedostarczenia przez Wnioskodawcę poprawnych i kompletnych dokumentów/załączników niezbędnych do podpisania Umowy w terminie wskazanym przez ION jako ostateczny. Złożenie dokumentów zawierających informacje sprzeczne z treścią wniosku o dofinansowanie projektu jest również podstawą do odstąpienia przez ION od podpisania Umowy.

Wnioskodawca ubiegający się o otrzymanie dofinansowania, w przypadku wybrania jego projektu do dofinansowania, podpisuje z IZ RPO WD Umowę, których wzory stanowią załączniki nr 3 i 4 do niniejszych Zasad.

Należy wybrać odpowiedni wzór Umowy:

- Wzór umowy o dofinansowanie projektu w ramach Regionalnego Programu Operacyjnego Województwa Dolnośląskiego 2014-2020 współfinansowanego ze środków Europejskiego Funduszu Społecznego – standardowa, stanowi załącznik nr 3 do Zasad (dotyczy projektów rozliczanych na podstawie rzeczywiście poniesionych wydatków),
- Wzór umowy o dofinansowanie projektu w ramach Regionalnego Programu Operacyjnego Województwa Dolnośląskiego 2014-2020 współfinansowanego ze środków Europejskiego Funduszu Społecznego – uproszczone metody rozliczania, stanowi załącznik nr 4 do Zasad (dotyczy projektów rozliczanych z zastosowaniem kwot ryczałtowych).

IZ RPO WD zastrzega sobie prawo do podpisania z Wnioskodawcą Umowy na nowym wzorze ww. dokumentów, w przypadku, gdy do dnia podpisania z Wnioskodawcą Umowy jej wzór wskazany w załączniku nr 3 i 4 do niniejszych Zasad ulegnie aktualizacji z powodu zmiany dokumentów programowych i/lub przepisów prawa. ION zastrzega sobie możliwość wprowadzenia zmian w treści wzoru Umowy przed jej podpisaniem. Informacja w tym zakresie oraz informacja o zakresie wprowadzonych zmian do wzoru, będzie przekazywana Wnioskodawcy wraz z pismem informującym o możliwości podpisania Umowy.

Zabezpieczenie prawidłowej realizacji umowy o dofinansowanie projektu nie jest wymagane w przypadku, gdy Wnioskodawcą jest jednostka samorządu terytorialnego.

## <span id="page-44-0"></span>**23. Sytuacje, w których nabór może zostać anulowany lub zmienione Zasady**

ION wzywa Wnioskodawcę projektu w trybie nadzwyczajnym do złożenia wniosku o dofinansowanie w wyznaczonym terminie. W przypadku niezłożenia wniosku o dofinansowanie w wyznaczonym terminie ION ponownie wzywa potencjalnego Wnioskodawcę do złożenia wniosku o dofinansowanie, wyznaczając ostateczny

termin. W przypadku bezskutecznego upływu ostatecznego terminu projekt nie podlega ocenie.

ION zastrzega sobie prawo do zmiany niniejszych Zasad ubiegania się o wsparcie (w tym zmiany umowy o dofinansowanie) w przypadku zaistnienia obiektywnych przesłanek, np. zmiany przepisów.

### <span id="page-45-0"></span>**24. Wymagania w zakresie realizacji projektu partnerskiego**

Projekt może być realizowany w partnerstwie. Partnerzy w projekcie to podmioty wnoszące do projektu zasoby ludzkie, organizacyjne, techniczne lub finansowe, realizujące projekt wspólnie z Wnioskodawcą na podstawie porozumienia lub umowy o partnerstwie.

Beneficjent projektu, będący stroną umowy o dofinansowanie, pełni rolę Partnera Wiodącego. Niezależnie od podziału zadań i obowiązków w ramach partnerstwa, odpowiedzialność za prawidłową realizację projektu ponosi Beneficjent jako strona umowy o dofinansowanie.

Dla przejrzystości finansowej w projekcie, w przypadku przepływów finansowych między Partnerami, wymagane jest utworzenie odrębnych rachunków płatniczych dla poszczególnych członków partnerstwa.

Projekt partnerski jest realizowany na podstawie umowy o dofinansowanie projektu lub porozumienia o dofinansowanie projektu zawartych z Beneficjentem (Partnerem Wiodącym) działającym w imieniu i na rzecz Partnerów w zakresie określonym w porozumieniu lub umowie o partnerstwie. Wnioskodawca musi posiadać pełnomocnictwo do podpisania umowy i wniosku o dofinansowanie projektu w imieniu i na rzecz Partnerów.

Każdorazowo wybór Partnerów musi nastąpić przed złożeniem wniosku o dofinansowanie.

### **UWAGA:**

W przypadku każdego partnerstwa wybór partnerów do projektu musi nastąpić przed złożeniem wniosku o dofinansowanie. ION weryfikuje spełnienie powyższego wymogu zawartego w kryterium wyboru projektów na podstawie zapisów wniosku o dofinansowanie. Dopuszcza się możliwość dwukrotnej poprawy/uzupełnienia

wniosku o dofinansowanie w zakresie skutkującym spełnieniem kryterium. Niespełnienie kryterium po wezwaniu do uzupełnienia/ poprawy skutkuje odrzuceniem projektu.

Stroną porozumienia lub umowy o partnerstwie nie może być podmiot wykluczony z możliwości otrzymania dofinansowania.

W przypadku projektów partnerskich w których podmiot, o którym mowa w art. 3 ust. 1 ustawy z dnia 29 stycznia 2004 r*.* Prawo zamówień publicznych (tj. jednostka sektora finansów publicznych w rozumieniu przepisów o finansach publicznych), inicjujący projekt partnerski, dokonuje wyboru Partnerów spoza sektora finansów publicznych, zobligowany jest do zachowania zasady przejrzystości i równego traktowania. Podmiot ten jest zobowiązany w szczególności do:

- 1. ogłoszenia otwartego naboru Partnerów na swojej stronie internetowej wraz ze wskazaniem nie dłuższym niż 30 dni terminie na zgłaszanie się Partnerów;
- 2. uwzględnienia przy wyborze Partnerów: zgodności działania potencjalnego Partnera z celami partnerstwa, deklarowanego wkładu potencjalnego Partnera w realizację celu partnerstwa, doświadczenia w realizacji projektów o podobnym charakterze;
- 3. podania do publicznej wiadomości na swojej stronie internetowej informacji o podmiotach wybranych do pełnienia funkcji Partnera.

Podmiot, o którym mowa w art. 3 ust. 1 ustawy z dnia 29 stycznia 2004 r*.* Prawo zamówień publicznych, niebędącym podmiotem inicjującym projekt partnerski, po przystąpieniu do realizacji projektu partnerskiego, podaje do publicznej wiadomości w Biuletynie Informacji Publicznej informację o rozpoczęciu realizacji projektu partnerskiego wraz z uzasadnieniem przyczyn przystąpienia do jego realizacji oraz wskazaniem Partnera Wiodącego w tym projekcie.

Przed zawarciem umowy o dofinansowanie projektu, dokumentem wymaganym przez ION jest umowa albo porozumienie o partnerstwie, szczegółowo określające reguły partnerstwa, w tym zwłaszcza wskazująca wiodącą rolę jednego podmiotu (Partnera Wiodącego) reprezentującego partnerstwo, który ostatecznie jest odpowiedzialny za realizację całości projektu oraz jego rozliczenie. Elementy, które powinna zawierać umowa oraz porozumienie o partnerstwie, zostały określone w art. 33 ust. 5 Ustawy tj.:

- 1. przedmiot porozumienia albo umowy;
- 2. prawa i obowiązki stron;
- 3. zakres i formę udziału poszczególnych partnerów w projekcie;
- 4. partnera wiodącego uprawnionego do reprezentowania pozostałych partnerów projektu;
- 5. sposób przekazywania dofinansowania na pokrycie kosztów ponoszonych przez poszczególnych partnerów projektu, umożliwiający określenie kwoty dofinansowania udzielonego każdemu z partnerów;
- 6. sposób postępowania w przypadku naruszenia lub niewywiązania się stron z porozumienia lub umowy.

Udział Partnerów i wniesienie zasobów ludzkich, organizacyjnych, technicznych lub finansowych, a także potencjału społecznego musi być adekwatny do celu projektu.

Zgodnie z zapisami ustawy z dnia 3 kwietnia 2020 r. o szczególnych rozwiązaniach wspierających realizację programów operacyjnych, w tym art. 15 w przypadku gdy na skutek wystąpienia COVID-19 przygotowanie albo realizacja projektu partnerskiego, o którym mowa w art. 33 ust. 1 ustawy wdrożeniowej, stała się niemożliwa lub znacznie utrudniona, odpowiednio wybór albo zmiana partnera lub zaangażowanie dodatkowego partnera może nastąpić po wyrażeniu zgody przez właściwą instytucję, w terminie nie dłuższym niż 30 dni. W tej sytuacji nie stosuje się przepisów art. 33 ust. 2 i 3 ustawy wdrożeniowej. Zasady te mają zastosowanie do realizacji i rozliczania projektów w związku z wystąpieniem skutków kryzysu wywołanego konfliktem zbrojnym na terytorium Ukrainy.

#### <span id="page-47-0"></span>**25. Kontrola**

Wszyscy Wnioskodawcy ubiegający się o dofinansowanie w ramach naboru są zobowiązani, na wezwanie IZ RPO WD 2014-2020, do poddania się kontroli w zakresie określonym w art. 22 ustawy o zasadach realizacji programów w zakresie polityki spójności finansowanych w perspektywie finansowej 2014-2020.

### <span id="page-48-0"></span>**26. Standardy realizacji wsparcia w projekcie**

Wszystkie formy wsparcia zaplanowane w ramach projektu, bez względu na typ projektu powinny wynikać z problemów związanych ze zwiększoną liczbą uczniów z Ukrainy przybyłych do Polski w wyniku konfliktu zbrojnego po 24 lutego 2022 roku. W ramach projektu nie może dojść do tzw. podwójnego finansowania, czyli sfinansowania tego samego wydatku ze środków projektu oraz innych źródeł finansowania np. środków rządowych. W związku z tym w przypadku, gdy dana gmina realizuje inne przedsięwzięcia z zakresu wsparcia osób z Ukrainy, należy pamiętać o odpowiednim rozdzieleniu funduszy.

Poniżej opisano warunki i możliwości realizacji poszczególnych typów projektów:

10.2.I. Kształtowanie kompetencji kluczowych i umiejętności uniwersalnych niezbędnych na rynku pracy.

W ramach tego typu projektu można wspierać kształtowanie kompetencji kluczowych i umiejętności uniwersalnych niezbędnych na rynku pracy tj. - umiejętności matematyczno-przyrodnicze, umiejętności posługiwania się językami obcymi (w tym język polski), TIK, umiejętności rozumienia (ang. literacy), kreatywność, innowacyjność, przedsiębiorczość, krytyczne myślenie, rozwiązywanie problemów, umiejętność uczenia się, umiejętność pracy zespołowej w kontekście środowiska pracy. Wsparcie musi uwzględniać szczególne potrzeby uczniów z Ukrainy przybyłych do szkół po 24 lutego 2022 roku. W niektórych zajęciach w celu integracji mogą brać również pozostali uczniowie.

W ramach projektów nie jest możliwe wsparcie w zakresie rozwijania kompetencji cyfrowych uczniów poprzez naukę programowania.

10.2.H. Szkolenie, doradztwo oraz inne formy podwyższania kwalifikacji w celu doskonalenia umiejętności, kompetencji lub kwalifikacji nauczycieli i pracowników pedagogicznych.

Planując do realizacji tę formę wsparcia należy wziąć pod uwagę specjalne potrzeby uczniów z Ukrainy. Wsparcie powinno być ukierunkowane w zakresie metodyki nauczania języka polskiego jako obcego na poziomie szkoły podstawowej i ponadpodstawowej, pracy z uczniem z doświadczeniem migracyjnym i traumą związaną z działaniami wojennymi oraz integracji przybywających Ukraińców w środowiskach szkolnych i pozaszkolnych.

#### **Zatrudnianie nauczycieli do prowadzenia zajęć w projekcie**

Wynagrodzenie nauczycieli prowadzących zajęcia zatrudnionych zgodnie z Kartą Nauczyciela we wspieranej w projekcie szkole wykazywane jest w budżecie projektu zgodnie z zapisami art. 35 ust. 3. Ustawy z dnia 26 stycznia 1982 r. Karta Nauczyciela według stawki osobistego zaszeregowania nauczyciela, z uwzględnieniem dodatku za warunki pracy.

Wynagrodzenie nauczycieli prowadzących zajęcia zatrudnionych zgodnie z Kartą Nauczyciela w innej niż wspierana w projekcie szkoła wykazywane jest w budżecie projektu ze stawką nie wyższą niż wynagrodzenie za jedną godzinę prowadzenia zajęć ustalone w sposób określony w art. 35 ust. 3 ustawy z dnia 26 stycznia 1982 r. Karta Nauczyciela dla nauczyciela dyplomowanego posiadającego wykształcenie wyższe i tytuł zawodowy magister, magister inżynier lub równorzędny oraz realizującego tygodniowy obowiązkowy wymiar godzin zajęć, o którym mowa w art. 42 ust. 3 w abeli w lp. 3 tej ustawy.

W przypadku nauczycieli zatrudnionych w oparciu o umowę o pracę w szkołach prowadzonych przez inne podmioty niż jst wydatki na wynagrodzenie są kwalifikowalne pod warunkiem, że ich wysokość odpowiada stawkom faktycznie stosowanym u beneficjenta poza projektami współfinansowanymi z funduszy strukturalnych i FS na analogicznych stanowiskach lub na stanowiskach wymagających analogicznych kwalifikacji.

Dotyczy to również pozostałych składników wynagrodzenia personelu, w tym nagród i premii.

Zatrudnienie nauczycieli na umowy cywilno-prawne powinno się odbywać zgodnie z przepisami prawa na odpowiedzialność beneficjenta.

Powyżej opisane zasady wykazywania wynagrodzeń nauczycieli dotyczą również psychologów, pedagogów, logopedów i terapeutów.

Pozostałe osoby zaangażowane w realizację projektu są wykazywane w budżecie zgodnie z ogólnymi zasadami wytycznych w zakresie kwalifikowalności wydatków.

# **Przykładowy katalog wydatków, jakie mogą zostać poniesione w ramach tego**

### **naboru:**

- − wynagrodzenia nauczycieli prowadzących zajęcia (język polski i inne zajęcia wpisujące się w definicje kompetencji kluczowych i umiejętności uniwersalnych);
- − wynagrodzenia animatorów zajęć zgodnie z cenami rynkowymi,
- − wynagrodzenie dla asystentów międzykulturowych zatrudnionych w szkołach za realizację zajęć dodatkowych;
- − wynagrodzenie dla asystentów międzykulturowych zatrudnionych w szkołach za udział w zajęciach dodatkowych lub pozaszkolnych w roli tłumacza;
- − wynagrodzenie dla psychologa, terapeutów różnych dziedzin zgodnie z cenami rynkowymi;
- − zajęcia z języka polskiego dla obcokrajowców;
- − zajęcia kształtujące kompetencję rozumienia języka polskiego z wykorzystaniem słownictwa przedmiotowego na poziomie podstawowym i zaawansowanym (matematyka, przedmioty przyrodnicze, kompetencje cyfrowe);
- − zajęcia dydaktyczno wyrównawcze i zajęcia kształtujące uzdolnienia z matematyki, przedmiotów przyrodniczych, kompetencji cyfrowych, języków obcych;
- zajęcia specjalistyczne dla uczniów o specjalnych potrzebach edukacyjnych, uczniów z orzeczeniami i opiniami PPP (np. zajęcia korekcyjno– kompensacyjne, socjoterapeutyczne);
- − realizacja dodatkowych zajęć dydaktyczno-wyrównawczych służących wyrównywaniu dysproporcji edukacyjnych w trakcie procesu kształcenia

dla uczniów mających trudności w spełnianiu wymagań edukacyjnych, wynikających z podstawy programowej;

- − warsztaty i koła zainteresowań (przedmiotowe, artystyczne, sportowe, kulturalne, krajoznawcze, kształtujące kompetencje społeczne, wspierające proces adaptacji i integracji itp.);
- − zajęcia indywidulane dla uczniów/uczennic z trudnościami w adaptacji, konsultacje psychologiczne i pedagogiczne, konsultacje z doradcą zawodowym;
- − realizacja różnych form rozwijających uzdolnienia;
- − szkolenia, warsztaty, szkolenia dla Rady Pedagogicznej, konsultacje indywidualne w zakresie pracy z uczniem obcojęzycznym, integracji środowiska szkolnego, międzykulturowości;
- − realizacja zajęć organizowanych poza lekcjami lub poza szkołą;
- − koszty wyjazdów o charakterze edukacyjnym organizowanych przez szkołę;
- − intensywny kurs języka polskiego dla uczniów z Ukrainy;
- − słowniki/tłumacze elektroniczne dla nauczycieli;
- − czytniki podręczników elektronicznych;
- zakup podręczników elektronicznych w języku ukraińskim dla uczniów;
- − wyposażenie biblioteki szkolnej w lektury (w tym: audiobooki) w języku ukraińskim;
- − realizacja projektów edukacyjnych w szkołach objętych wsparciem;
- − koszty pośrednie zgodnie z wytycznymi kwalifikowalności wydatków.

Wnioskodawca może zaproponować inne wydatki niż wskazane powyżej, których kwalifikowalność będzie weryfikowana na etapie rozliczania projektów.

Zgodnie z ogólnymi zasadami realizacji projektów możliwe jest stosowanie zasady cross-financingu i finansowanie zakupu środków trwałych. Jednak ze względu na specyfikę naboru i zakres planowanych do realizacji przedsięwzięć należy pamiętać o konieczności odpowiedniego uzasadnienia wydatku. Kwalifikowalność wydatków będzie weryfikowana przede wszystkim na etapie rozliczania projektów.

Zasada cross-financingu pozwala finansować w projekcie z Europejskiego Funduszu Społecznego część wydatków typowych dla Europejskiego Funduszu Rozwoju Regionalnego. Dzięki temu możliwa jest realizacja projektów bardziej kompleksowych, które lepiej dopasowują się do potrzeb Beneficjenta. Na przykład możliwe jest sfinansowanie prac z zakresu przystosowania budynków i pomieszczeń do korzystania z nich przez osoby z niepełnosprawnościami poprzez wykonanie podjazdu dla osób z niepełnosprawnościami.

Szczegółowe informacje w tym zakresie zawarte są w "Wytycznych dotyczących kwalifikowalności wydatków w ramach Europejskiego Funduszu Rozwoju Regionalnego, Europejskiego Funduszu Społecznego oraz Funduszu Spójności w okresie programowania na lata 2014-2020". Wydatki objęte mechanizmem crossfinancingu są objęte zasadami kwalifikowalności dotyczącymi Europejskiego Funduszu Rozwoju Regionalnego. W związku z powyższym Wnioskodawca winien przestrzegać między innymi zasady trwałości projektu opisanej w powyżej wymienionych wytycznych.

Wartość wydatków w ramach cross-financingu nie może stanowić więcej niż 10% finansowania unijnego na poziomie projektu.

Cross-financing w ramach projektów współfinansowanych z EFS może dotyczyć wyłącznie takich kategorii wydatków, bez których realizacja projektu nie byłaby możliwa, w szczególności w związku z zapewnieniem realizacji zasady równości szans, a zwłaszcza potrzeb osób z niepełnosprawnościami. Wydatki powinny wynikać z potrzeby realizacji danego projektu i stanowić logiczne uzupełnienie działań. Crossfinancing powinien być bezpośrednio powiązany z głównymi zadaniami realizowanymi w ramach danego projektu.

W przypadku projektów współfinansowanych z EFS cross-financing może dotyczyć wyłącznie:

- a. zakupu nieruchomości;
- b. zakupu infrastruktury, przy czym poprzez infrastrukturę rozumie się elementy nieprzenośne, na stałe przytwierdzone do nieruchomości,

np. wykonanie podjazdu do budynku, zainstalowanie windy w budynku;

c. dostosowania lub adaptacji (prace remontowo-wykończeniowe) budynków i pomieszczeń.

Cross-financing nie może dotyczyć kosztów pośrednich.

Zakup środków trwałych, za wyjątkiem zakupu nieruchomości, infrastruktury i środków trwałych przeznaczonych na dostosowanie lub adaptację budynków i pomieszczeń, nie stanowi wydatku w ramach cross-financingu. Ponadto należy zwrócić uwagę na rozróżnienie pomiędzy remontem budynku, który nie jest dopuszczalny w ramach cross-financingu, a dostosowaniem budynku do potrzeb projektu. Remontem budynku będzie w szczególności wykonywanie prac związanych z elewacją budynku lub innych prac remontowych niezwiązanych bezpośrednio z realizowanym projektem (np. wymiana okien w całym budynku). Natomiast, w ramach dostosowania należy przyjąć wykonanie takich robót budowlanych, w wyniku których nastąpi przystosowanie pomieszczenia do spełnienia funkcji, którą to pomieszczenie będzie miało spełniać w projekcie.

Wartość wydatków poniesionych na zakup środków trwałych o wartości jednostkowej wyższej niż 10 000 PLN netto w ramach kosztów bezpośrednich projektu oraz wydatków w ramach cross-financingu nie może łącznie przekroczyć 10% wydatków projektu.

Definicja środków trwałych jest zgodna z zapisami ustawy z dnia 29 września 1994 r. o rachunkowości (Dz. U. z 2013 r. poz. 330, z późn. zm.). Wydatki ponoszone na zakup środków trwałych oraz cross-financing powyżej dopuszczalnej kwoty określonej w zatwierdzonym wniosku o dofinansowanie projektu są niekwalifikowalne.

Środki trwałe oraz wartości niematerialne i prawne, ze względu na sposób ich wykorzystania w ramach i na rzecz projektu, dzielą się na:

- a) środki trwałe oraz wartości niematerialne i prawne bezpośrednio powiązane z przedmiotem projektu (np. wyposażenie pracowni w szkole),
- b) środki trwałe oraz wartości niematerialne i prawne wykorzystywane w celu

wspomagania procesu wdrażania projektu (np. rzutnik na szkolenia). Wydatki poniesione na zakup środków trwałych oraz wartości niematerialnych i prawnych, o których mowa w lit. a, a także koszty ich dostawy, montażu i uruchomienia, mogą być kwalifikowalne w całości lub części swojej wartości zgodnie ze wskazaniem beneficjenta opartym o ich faktyczne wykorzystanie na potrzeby projektu.

Wydatki poniesione na zakup środków trwałych oraz wartości niematerialnych i prawnych, o których mowa w lit. b, o wartości początkowej wyższej niż 10 000 PLN netto, mogą być kwalifikowalne wyłącznie w wysokości odpowiadającej odpisom amortyzacyjnym za okres, w którym były one wykorzystywane na rzecz projektu. W takim przypadku rozlicza się wydatki do wysokości odpowiadającej odpisom amortyzacyjnym i stosuje warunki i procedury określone w sekcji 6.12.2 Wytycznych w zakresie kwalifikowalności wydatków w ramach Europejskiego Funduszu Rozwoju Regionalnego, Europejskiego Funduszu Społecznego oraz Funduszu Spójności na lata 2014-2020. W takim przypadku wartość środków trwałych nie wchodzi do limitu środków trwałych i cross-financingu.

Szczegółowe zasady dotyczące cross-financingu, środków trwałych oraz wartości niematerialnych i prawnych są uregulowane w Wytycznych w zakresie kwalifikowalności wydatków w ramach Europejskiego Funduszu Rozwoju Regionalnego, Europejskiego Funduszu Społecznego oraz Funduszu Spójności na lata 2014-2020.

### <span id="page-54-0"></span>**27. Podstawy prawne oraz inne ważne dokumenty**

Nabór jest prowadzony przede wszystkim w oparciu o niżej wymienione akty prawne, dokumenty programowe:

1) Rozporządzenie Parlamentu Europejskiego i Rady (UE) nr 1303/2013 z dnia 17 grudnia 2013 r. ustanawiające wspólne przepisy dotyczące Europejskiego Funduszu Rozwoju Regionalnego, Europejskiego Funduszu Społecznego, Funduszu Spójności,

Europejskiego Funduszu Rolnego na rzecz Rozwoju Obszarów Wiejskich oraz Europejskiego Funduszu Morskiego i Rybackiego oraz ustanawiające przepisy ogólne dotyczące Europejskiego Funduszu Rozwoju Regionalnego, Europejskiego Funduszu Społecznego, Funduszu Spójności i Europejskiego Funduszu Morskiego i Rybackiego oraz uchylające rozporządzenie Rady (WE) nr 1083/2006 (Dz. Urz. UE L 347 z 20.12.2013, str. 320) [Rozporządzenie ogólne];

- 2) Ustawa z dnia 11 lipca 2014 r. o zasadach realizacji programów w zakresie polityki spójności finansowanych w perspektywie finansowej 2014–2020 (Dz.U. z 2020 r. poz. 818, z późn. zm.) [ustawa wdrożeniowa];
- 3) Ustawa z dnia 11 września 2019 r. Prawo zamówień publicznych (tekst jedn.: Dz. U. z 2022 r. poz. 1710 z późn. zm.);
- 4) Ustawa z dnia 5 czerwca 1998 r. o samorządzie województwa (tekst jedn.: Dz. U. z 2022 r. poz. 547);
- 5) Ustawa z dnia 27 sierpnia 2009 r. o finansach publicznych (tekst. jedn.: Dz. U. z 2022 r. poz. 1634 z późn. zm.);
- 6) Ustawa z dnia 29 września 1994 r. o rachunkowości (tekst. jedn.: Dz. U. z 2021 r. poz. 217

z późn. zm);

- 7) Ustawa z dnia 11 marca 2004 r. o podatku od towarów i usług (tekst. jedn.: Dz. U. z 2022 r. poz. 931, z późn. zm.);
- 8) Ustawa z dnia 6 września 2001 r. o dostępie do informacji publicznej (tekst. jedn.: Dz. U. z 2022 r. poz. 902);
- 9) Ustawa z dnia 14 czerwca 1960 r. Kodeks postępowania administracyjnego (tekst jedn.: Dz. U. z 2021 r. poz. 735, z późn.zm.);
- 10) Ustawa z dnia 30 sierpnia 2002 r. Prawo o postępowaniu przed sądami administracyjnymi (tekst. jedn.: Dz. U. z 2022 r. poz. 329, z późn. zm);
- 11) Ustawa z dnia 23 listopada 2012 r. Prawo pocztowe (tekst jedn.: Dz. U. z 2022 r. poz. 896);
- 12) Ustawa z dnia 19 lipca 2019 r. o zapewnianiu dostępności osobom ze szczególnymi potrzebami (tekst jedn.: Dz. U. z 2020 r. poz. 1062, z późn. zm.);
- 13) Ustawa z dnia 3 kwietnia 2020 r. o szczególnych rozwiązaniach wspierających realizację programów operacyjnych w związku z wystąpieniem COVID-19 (tekst jedn.: Dz. U. 2022 poz. 1758);
- 14) Ustawa z dnia 12 marca 2022 r. o pomocy obywatelom Ukrainy w związku z konfliktem zbrojnym na terytorium tego państwa (tekst jedn.: Dz. U. 2022 poz. 583, z późn. zm)
- 15) Umowa Partnerstwa Programowanie perspektywy finansowej 2014-2020 Umowa Partnerstwa, dokument przyjęty przez Komisję Europejską 23 maja 2014 r. (z późn. zm.);
- 16) Regionalny Program Operacyjny Województwa Dolnośląskiego 2014-2020 przyjęty uchwałą nr 41/V/15 Zarządu Województwa Dolnośląskiego z dnia 21 stycznia 2015 r., w związku

z decyzją Komisji Europejskiej nr C (2014) 10191 z dnia 18 grudnia 2014 r., z późn. zm.;

- 17) Szczegółowy opis osi priorytetowych Regionalnego Programu Operacyjnego Województwa Dolnośląskiego 2014-2020 – wersja 84 z dnia 25 października 2022 r.;
- 18) Plan działania dla Osi 10 w ramach Regionalnego Programu Operacyjnego Województwa Dolnośląskiego 2014-2020, zatwierdzony Uchwałą nr 190/22 Komitetu Monitorującego RPO WD 2014-2020 z dnia 26 października 2022;
- 19) Wytyczne, o których mowa w art. 5 ust. 1 ustawy wdrożeniowej;
- 20) Poradnik opublikowany przez Ministerstwo Rozwoju *"*Realizacja zasady równości szans i niedyskryminacji, w tym dostępności dla osób z niepełnosprawnościami" oraz inne dokumenty dotyczące dostępności realizowanych projektów dla osób z niepełnosprawnościami znajdujące się na stronie [adres strony internetowej](https://www.funduszeeuropejskie.gov.pl/strony/o-funduszach/fundusze-europejskie-bez-barier/)  [fundusze europejskie bez-barier](https://www.funduszeeuropejskie.gov.pl/strony/o-funduszach/fundusze-europejskie-bez-barier/)

### <span id="page-56-0"></span>**28. Załączniki do Zasad ubiegania się o wsparcie w trybie nadzwyczajnym**

- 1) Plan działania w Osi 10 dla Działania 10.2 na 2022 r.
- 2) Lista wskaźników na poziomie projektu
- 3) Wzór umowy standardowej o dofinansowanie
- 4) Wzór umowy ryczałtowej o dofinansowanie
- 5) Wzór wniosku o dofinansowanie